## Des mathématiques (un peu) plus avancées. . . De quoi vous faciliter la vie !

Christophe Caignaert

<span id="page-0-0"></span>17 juin 2013

un peu plus avancées. . .

<span id="page-1-0"></span>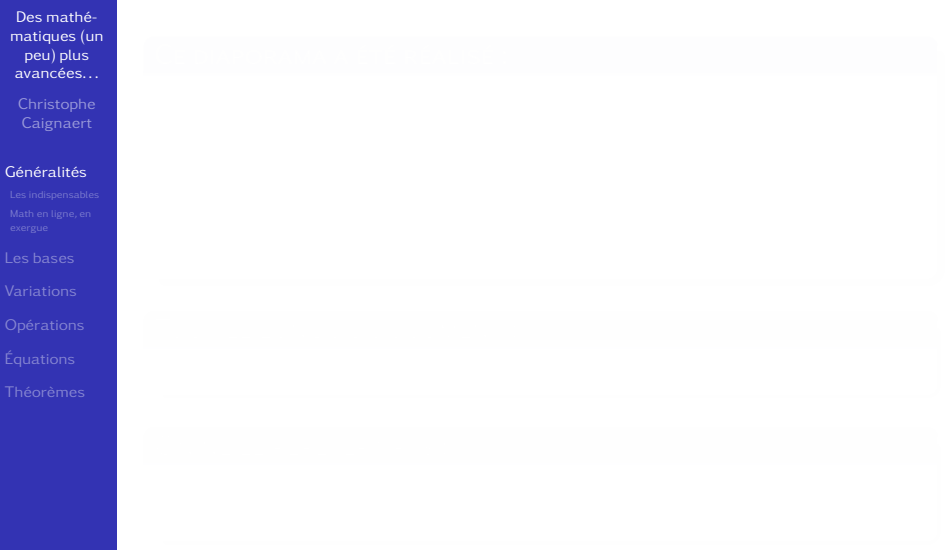

un peu plus avancées. . .

Des mathé[matiques \(un](#page-0-0) peu) plus avancées. . .

**Caignaert** 

#### [Généralités](#page-1-0)

- 
- 

un peu plus avancées. . .

Des mathé[matiques \(un](#page-0-0) peu) plus avancées. . .

#### [Généralités](#page-1-0)

- **e** en utilisant la classe beamer, où les polices de texte par défaut sont les sans serif ;
- 
- 

un peu plus avancées. . .

Des mathé[matiques \(un](#page-0-0) peu) plus avancées. . .

#### [Généralités](#page-1-0)

- **e** en utilisant la classe beamer, où les polices de texte par défaut sont les sans serif ;
- avec les polices de kpfonts avec les options frenchstyle et sfmathbb ;

un peu plus avancées. . .

Des mathé[matiques \(un](#page-0-0) peu) plus avancées. . .

#### [Généralités](#page-1-0)

- **e** en utilisant la classe beamer, où les polices de texte par défaut sont les sans serif ;
- avec les polices de kpfonts avec les options frenchstyle et sfmathbb ;
- **e** en utilisant les paquets décrits.

un peu plus avancées. . .

Des mathé[matiques \(un](#page-0-0) peu) plus avancées. . .

**Caignaert** 

#### [Généralités](#page-1-0)

#### Ce diaporama a été réalisé :

- **e** en utilisant la classe beamer, où les polices de texte par défaut sont les sans serif ;
- avec les polices de kpfonts avec les options frenchstyle et sfmathbb ;
- **e** en utilisant les paquets décrits.

#### Tout le long du document :

un peu plus avancées. . .

Des mathé[matiques \(un](#page-0-0) peu) plus avancées. . .

**Caignaert** 

#### [Généralités](#page-1-0)

#### Ce diaporama a été réalisé :

- **e** en utilisant la classe beamer, où les polices de texte par défaut sont les sans serif ;
- avec les polices de kpfonts avec les options frenchstyle et sfmathbb ;
- **e** en utilisant les paquets décrits.

#### Tout le long du document :

o on trouve en bleu, les extraits de code de LATEX...

un peu plus avancées. . .

Des mathé[matiques \(un](#page-0-0) peu) plus avancées. . .

**Caignaert** 

#### [Généralités](#page-1-0)

#### Ce diaporama a été réalisé :

- **e** en utilisant la classe beamer, où les polices de texte par défaut sont les sans serif ;
- avec les polices de kpfonts avec les options frenchstyle et sfmathbb ;
- **e** en utilisant les paquets décrits.

#### TOUT LE LONG DU DOCUMENT :

o on trouve en bleu, les extraits de code de LATEX...

### On ne le répétera pas :

un peu plus avancées. . .

Des mathé[matiques \(un](#page-0-0) peu) plus avancées. . .

**Caignaert** 

#### [Généralités](#page-1-0)

#### Ce diaporama a été réalisé :

- **e** en utilisant la classe beamer, où les polices de texte par défaut sont les sans serif ;
- avec les polices de kpfonts avec les options frenchstyle et sfmathbb ;
- **e** en utilisant les paquets décrits.

#### TOUT LE LONG DU DOCUMENT :

o on trouve en bleu, les extraits de code de LATEX...

#### On ne le répétera pas :

Tous ces paquets ont une documentation, qu'on peut  $line!.$ .

<span id="page-10-0"></span>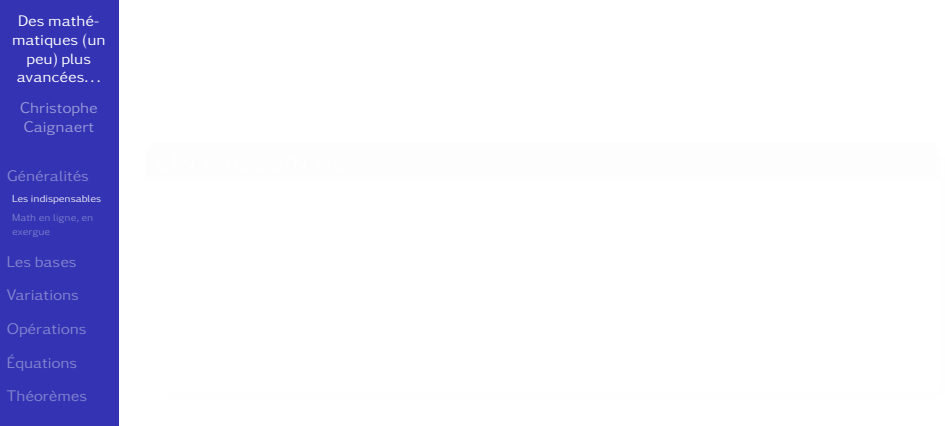

Des mathé[matiques \(un](#page-0-0) peu) plus avancées. . .

Caignaert

# [Les indispensables](#page-10-0)

- 
- 
- 
- 

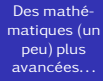

[Les indispensables](#page-10-0)

- **.** inputenc et fontenc, sauf si on travaille en LuaLTFX;
	-
- 
- 

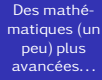

**Caignaert** 

## [Les indispensables](#page-10-0)

- **.** inputenc et fontenc, sauf si on travaille en LuaLTFX;
- de la francisation babel avec l'option french ;
- 
- 

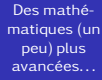

**Caignaert** 

## [Les indispensables](#page-10-0)

- **.** inputenc et fontenc, sauf si on travaille en LuaLTFX;
- o de la francisation babel avec l'option french;
- un paquet de polices : fourier, kpfonts. . . ;
- 

Des mathé[matiques \(un](#page-0-0) peu) plus avancées. . .

**Caignaert** 

## [Les indispensables](#page-10-0)

- **.** inputenc et fontenc, sauf si on travaille en LuaLTFX;
- o de la francisation babel avec l'option french;
- un paquet de polices : fourier, kpfonts. . . ;
- **o** des compléments : amsmath et éventuellement amssymb.

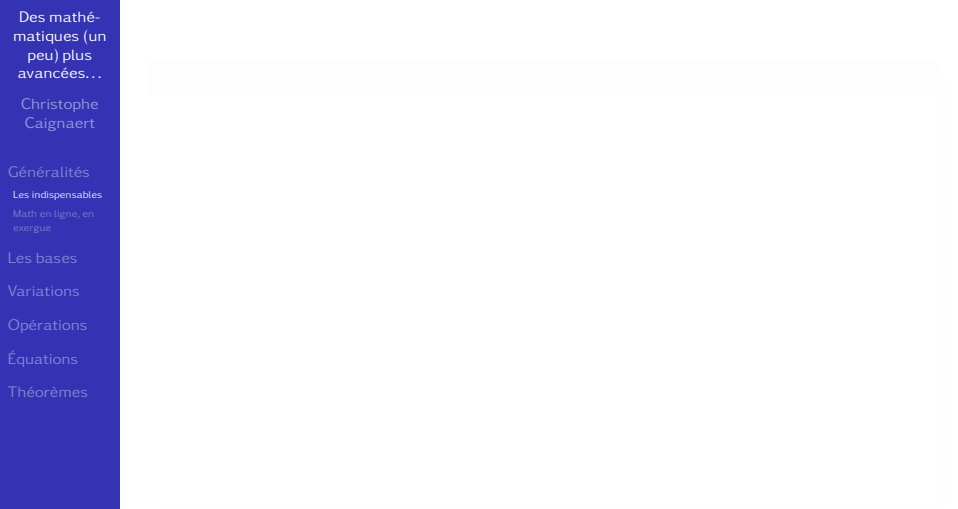

Des mathé[matiques \(un](#page-0-0) peu) plus avancées. . .

[Les indispensables](#page-10-0)

- 
- 
- 
- 
- 
- 

Des mathé[matiques \(un](#page-0-0) peu) plus avancées. . .

[Les indispensables](#page-10-0)

#### ON AURA PROBABLEMENT BESOIN DE :

- o graphicx, pour insérer des graphiques, photos...;
- 
- 
- 
- 
- 

Des mathé[matiques \(un](#page-0-0) peu) plus avancées. . .

**Caignaert** 

[Les indispensables](#page-10-0)

- o graphicx, pour insérer des graphiques, photos...;
- **tabularx et array, pour des tableaux, matrices en** mode texte ou math ;
- 
- 
- 
- 

Des mathé[matiques \(un](#page-0-0) peu) plus avancées. . .

**Caignaert** 

[Les indispensables](#page-10-0)

- **o** graphicx, pour insérer des graphiques, photos...;
- **tabularx et array, pour des tableaux, matrices en** mode texte ou math ;
- $\bullet$  de quoi dessiner des graphiques : tikz ou asymptote par exemple ;
- 
- 
- 

Des mathé[matiques \(un](#page-0-0) peu) plus avancées. . .

**Caignaert** 

[Les indispensables](#page-10-0)

- **o** graphicx, pour insérer des graphiques, photos...;
- **tabularx et array, pour des tableaux, matrices en** mode texte ou math ;
- $\bullet$  de quoi dessiner des graphiques : tikz ou asymptote par exemple ;
- numprint pour avoir 2 358 et non pas 2358, commande \nombre ;
- 
- 

Des mathé[matiques \(un](#page-0-0) peu) plus avancées. . .

**Caignaert** 

[Les indispensables](#page-10-0)

- **o** graphicx, pour insérer des graphiques, photos...;
- **tabularx et array, pour des tableaux, matrices en** mode texte ou math ;
- $\bullet$  de quoi dessiner des graphiques : tikz ou asymptote par exemple ;
- numprint pour avoir 2 358 et non pas 2358, commande \nombre ;
- siunitx si on a besoin d'unités ;
- 

Des mathé[matiques \(un](#page-0-0) peu) plus avancées. . .

**Caignaert** 

[Les indispensables](#page-10-0)

- **o** graphicx, pour insérer des graphiques, photos...;
- **tabularx et array, pour des tableaux, matrices en** mode texte ou math ;
- $\bullet$  de quoi dessiner des graphiques : tikz ou asymptote par exemple ;
- numprint pour avoir 2 358 et non pas 2358, commande \nombre ;
- siunitx si on a besoin d'unités ;
- la trousse à outil de composition des maths à la française tdsfrmath...

en ligne ou en exergue

<span id="page-24-0"></span>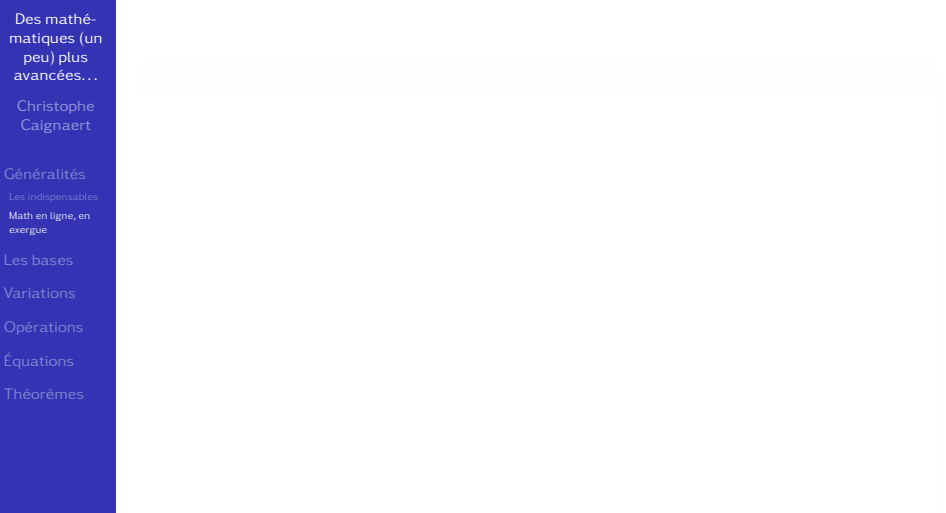

en ligne ou en exergue

En exergue :

Des mathé[matiques \(un](#page-0-0) peu) plus avancées. . .

**Caignaert** 

[Math en ligne, en](#page-24-0) exergue

 $\frac{5}{\sqrt{2}}$ 

en ligne ou en exergue

En exergue :

Des mathé[matiques \(un](#page-0-0) peu) plus avancées. . .

[Math en ligne, en](#page-24-0) exergue

Un exemple simple :  $\[\{\gamma_{n=1}^{\5}\} \frac{1}{n}\leq 2\]$  est toujours parlant.

 $\frac{5}{\sqrt{2}}$ 

L'option de classe fleqn ne centre plus les mises en

en ligne ou en exergue

En exergue :

Des mathé[matiques \(un](#page-0-0) peu) plus avancées. . .

**Caignaert** 

[Math en ligne, en](#page-24-0) exergue

## Un exemple simple :  $\[\{\gamma_{n=1}^{\5}\} \frac{1}{n}\leq 2\]$  est toujours parlant.

Un exemple simple :

$$
\sum_{n=1}^{5} \frac{1}{n} \leq 2
$$

#### est toujours parlant.

en ligne ou en exergue

En exergue :

Des mathé[matiques \(un](#page-0-0) peu) plus avancées. . .

**Caignaert** 

[Math en ligne, en](#page-24-0) exergue

## Un exemple simple :  $\[\{\gamma_{n=1}^{\5}\} \frac{1}{n}\leq 2\]$  est toujours parlant.

Un exemple simple :

$$
\sum_{n=1}^{5} \frac{1}{n} \leq 2
$$

est toujours parlant.

• L'option de classe fleque ne centre plus les mises en exergue mais les aligne à gauche un peu décalées.

en ligne ou en exergue

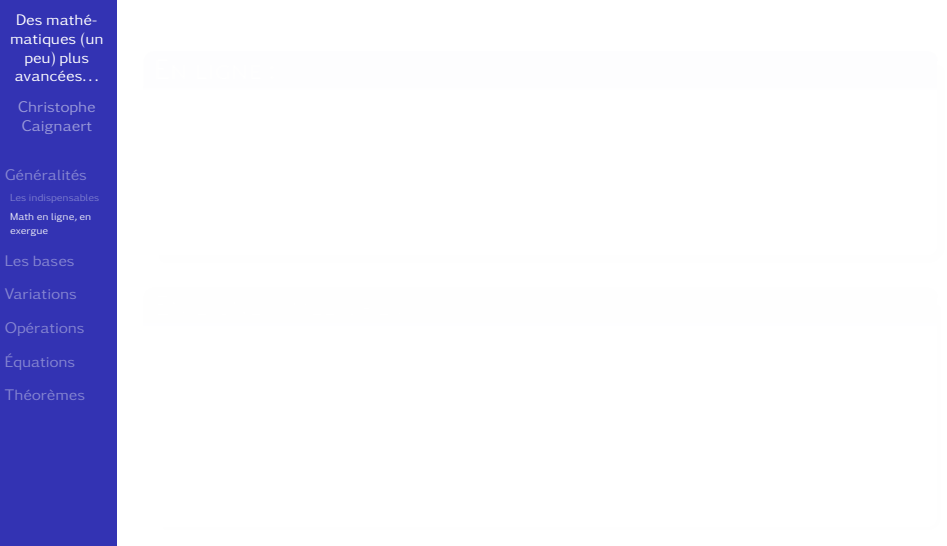

en ligne ou en exergue

En ligne :

Des mathé[matiques \(un](#page-0-0) peu) plus avancées. . .

Caignaert

[Math en ligne, en](#page-24-0) exergue

en ligne ou en exergue

En ligne :

Des mathé[matiques \(un](#page-0-0) peu) plus avancées. . .

Caignaert

[Math en ligne, en](#page-24-0) exergue

# Un exemple simple :  $\sum_{n=1}^{5}\frac{1}{n}\leqslant 1$ toujours parlant.

en ligne ou en exergue

En ligne :

Des mathé[matiques \(un](#page-0-0) peu) plus avancées. . .

Caignaert

[Math en ligne, en](#page-24-0) exergue

## Un exemple simple :  $\sum_{n=1}^{5}\frac{1}{n}\leqslant 1$ toujours parlant. Un exemple simple :  $\sum_{n=1}^5 \frac{1}{n}$  $\frac{1}{n} \leqslant 2$  est toujours parlant.

en ligne ou en exergue

En ligne :

Des mathé[matiques \(un](#page-0-0) peu) plus avancées. . .

**Caignaert** 

[Math en ligne, en](#page-24-0) exergue

### Un exemple simple :  $\sum_{n=1}^{5}\frac{1}{n}\leqslant 1$ toujours parlant. Un exemple simple :  $\sum_{n=1}^5 \frac{1}{n}$  $\frac{1}{n} \leqslant 2$  est toujours parlant.

#### En ligne, amélioré :

en ligne ou en exergue

En ligne :

Des mathé[matiques \(un](#page-0-0) peu) plus avancées. . .

**Caignaert** 

[Math en ligne, en](#page-24-0)

exergue

### Un exemple simple :  $\sum_{n=1}^{5}\frac{1}{n}\leqslant 1$ toujours parlant. Un exemple simple :  $\sum_{n=1}^5 \frac{1}{n}$  $\frac{1}{n} \leqslant 2$  est toujours parlant.

#### En ligne, amélioré :

Un exemple simple :  $\sum\limits_{n=1}^{5}\frac{1}{n}\leqslant 2$ est toujours parlant.

en ligne ou en exergue

En ligne :

Des mathé[matiques \(un](#page-0-0) peu) plus avancées. . .

**Caignaert** 

[Math en ligne, en](#page-24-0)

exergue

### Un exemple simple :  $\sum_{n=1}^{5}\frac{1}{n}\leqslant 2\$  est toujours parlant. Un exemple simple :  $\sum_{n=1}^5 \frac{1}{n}$  $\frac{1}{n} \leqslant 2$  est toujours parlant.

#### En ligne, amélioré :

Un exemple simple :  $\sum\limits_{n=1}^{5}\frac{1}{n}\leqslant 2$ est toujours parlant.

• Un exemple simple: 
$$
\sum_{n=1}^{5} \frac{1}{n} \leq 2
$$
 est toujours parlant.
en ligne ou en exergue

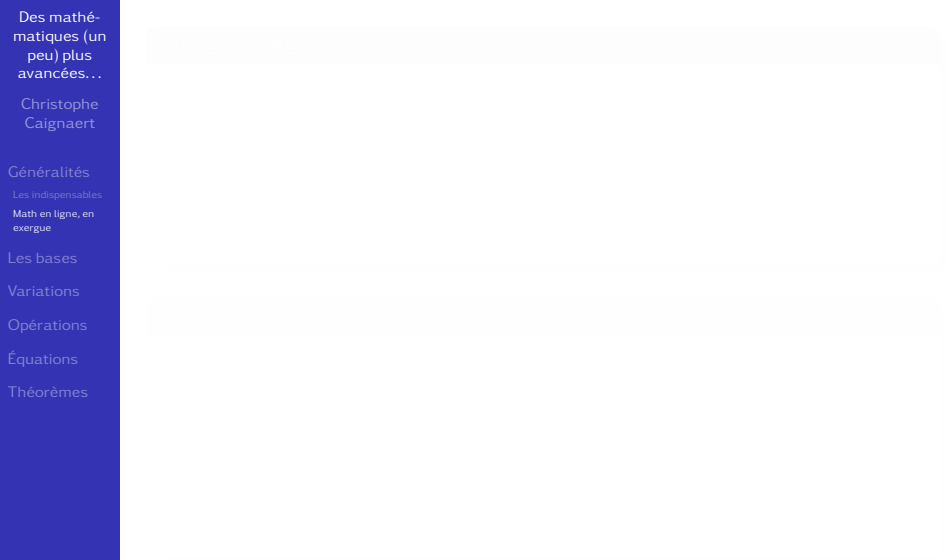

en ligne ou en exergue

Des mathé[matiques \(un](#page-0-0) peu) plus avancées. . .

Caignaert

[Math en ligne, en](#page-24-0) exergue

## Ou encore :

en ligne ou en exergue

Des mathé[matiques \(un](#page-0-0) peu) plus avancées. . .

Caignaert

[Math en ligne, en](#page-24-0) exergue

# Ou encore :

Un exemple simple :  $\sum\{n=1}^{5}\dfrac{1}{n}\ll 1$ est toujours parlant.

en ligne ou en exergue

Des mathé[matiques \(un](#page-0-0) peu) plus avancées. . .

Caignaert

[Math en ligne, en](#page-24-0) exergue

### Ou encore :

Un exemple simple :

 $\sum\{n=1}^{5}\dfrac{1}{n}\ll 1$ est toujours parlant.

Un exemple simple :  $\sum\limits_{i=1}^5 \frac{1}{i} \leqslant 2$  est toujours parlant.  $\sum_{n=1}^{\infty} n$ 

en ligne ou en exergue

Des mathé[matiques \(un](#page-0-0) peu) plus avancées. . .

**Caignaert** 

[Math en ligne, en](#page-24-0) exergue

# Ou encore :

Un exemple simple :

 $\sum\limits_{n=1}^{5}\def\gamma\mu\phi\$ est toujours parlant.

Un exemple simple :  $\sum\limits_{i=1}^5 \frac{1}{i} \leqslant 2$  est toujours parlant.  $\sum_{n=1}^{\infty} n$ 

### Ou enfin :

• Un exemple simple : 
$$
\sum_{n=1}^{5} \frac{1}{n} \leq 2
$$
 est toujours parlant.

en ligne ou en exergue

Des mathé[matiques \(un](#page-0-0) peu) plus avancées. . .

**Caignaert** 

[Math en ligne, en](#page-24-0) exergue

### Ou encore :

Un exemple simple :

 $\sum\{\n 1\}^{6}\left( 1\right) \$ est toujours parlant.

Un exemple simple :  $\sum\limits_{i=1}^5 \frac{1}{i} \leqslant 2$  est toujours parlant.  $\sum_{n=1}^{\infty} n$ 

### Ou enfin :

# Un exemple simple :

 $\displaystyle{\frac{\delta\frac{1}{n}}{\delta}}$ \leqslant2\$ est toujours parlant.

Un exemple simple :  $\sum_{n=1}^{\infty} \frac{1}{n}$ 

en ligne ou en exergue

Des mathé[matiques \(un](#page-0-0) peu) plus avancées. . .

**Caignaert** 

[Math en ligne, en](#page-24-0) exergue

# Ou encore :

Un exemple simple :

 $\sum\limits_{n=1}^{5}\def\gamma\mu\phi\$ est toujours parlant.

Un exemple simple :  $\sum\limits_{i=1}^5 \frac{1}{i} \leqslant 2$  est toujours parlant.  $\sum_{n=1}^{\infty} n$ 

### Ou enfin :

- Un exemple simple :
	- $\displaystyle{\frac{\delta\frac{1}{n}}{\delta}}$

\leqslant2\$ est toujours parlant.

• Un exemple simple: 
$$
\sum_{n=1}^{5} \frac{1}{n} \le 2
$$
 est toujours parlant.

en ligne ou en exergue

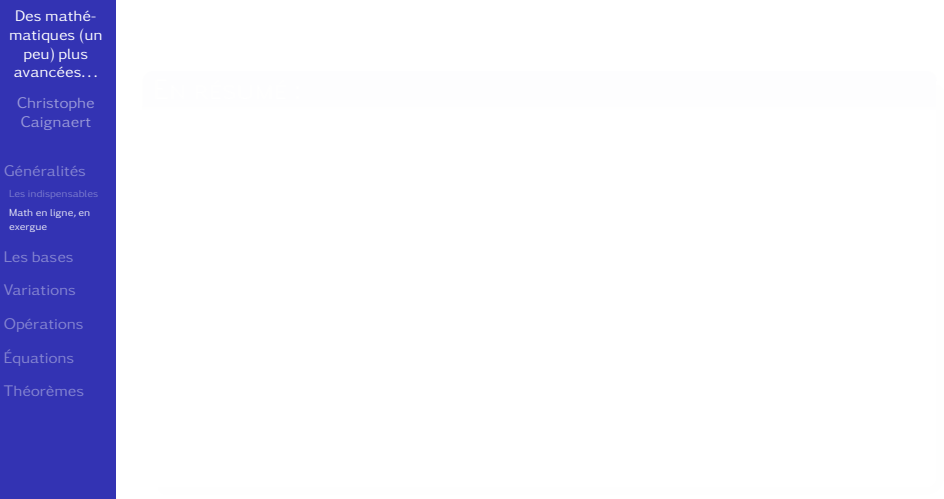

en ligne ou en exergue

Des mathé[matiques \(un](#page-0-0) peu) plus avancées. . .

Caignaert

[Math en ligne, en](#page-24-0) exergue

- -
	- -
- -

en ligne ou en exergue

Des mathé[matiques \(un](#page-0-0) peu) plus avancées. . .

Caignaert

[Math en ligne, en](#page-24-0) exergue

- $\bullet$  On utilise:  $\$..$   $\bullet$  et  $\{.\,. \}$ 
	- pour passer en mode math en ligne ou en exergue.

- 
- -
- -

en ligne ou en exergue

Des mathé[matiques \(un](#page-0-0) peu) plus avancées. . .

**Caignaert** 

[Math en ligne, en](#page-24-0) exergue

- $\bullet$  On utilise:  $\$..$   $\bullet$  et  $\{.\,. \}$ 
	- pour passer en mode math en ligne ou en exergue.
- On a aussi: limits
	- pour, en ligne, placer les « limites » au bon endroit.
	- -
- -

en ligne ou en exergue

Des mathé[matiques \(un](#page-0-0) peu) plus avancées. . .

**Caignaert** 

[Math en ligne, en](#page-24-0) exergue

- $\bullet$  On utilise:  $\$...\$$  et  $\{.\,. \}$ 
	- pour passer en mode math en ligne ou en exergue.
- On a aussi: limits
	- pour, en ligne, placer les « limites » au bon endroit.
- Ensuite : \dfrac
	- pour composer en ligne une fraction comme en exergue.

en ligne ou en exergue

Des mathé[matiques \(un](#page-0-0) peu) plus avancées. . .

**Caignaert** 

[Math en ligne, en](#page-24-0)

exergue

- $\bullet$  On utilise:  $\$...\$$  et  $\{.\,. \}$ 
	- pour passer en mode math en ligne ou en exergue.
- On a aussi: limits
	- pour, en ligne, placer les « limites » au bon endroit.
- Ensuite : \dfrac
	- **pour composer en ligne une fraction comme en** exergue.
- Et enfin : \displaystyle
	- pour composer en ligne une expression comme en exergue !

<span id="page-49-0"></span>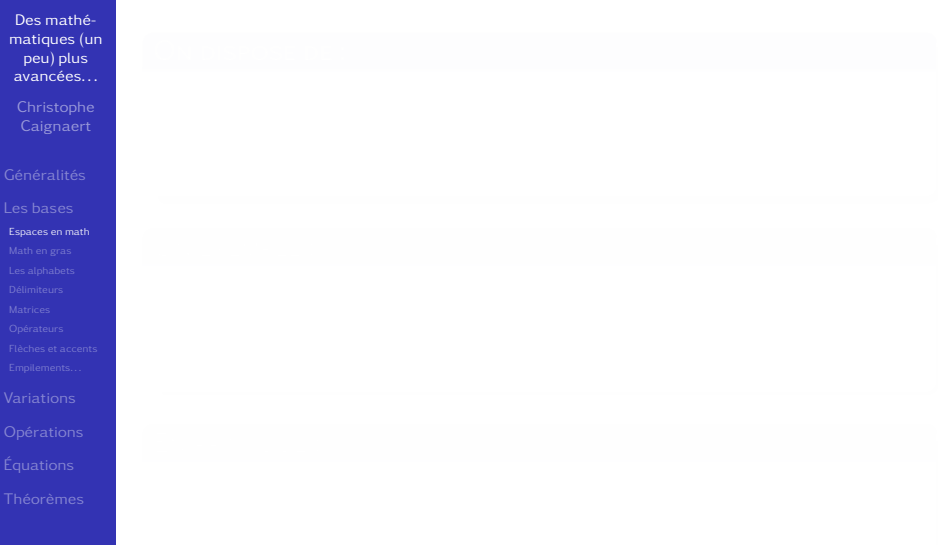

Des mathé[matiques \(un](#page-0-0) peu) plus avancées. . .

Caignaert

[Espaces en math](#page-49-0)

## ON DISPOSE DE :

# $\bullet$  \! \, \: \; \quad \qquad

# Gérer les espaces en mathématiques. . .

se fait à la main

Des mathé[matiques \(un](#page-0-0) peu) plus avancées. . .

Caignaert

[Espaces en math](#page-49-0)

### ON DISPOSE DE:

# \! \, \: \; \quad \qquad

Des mathé[matiques \(un](#page-0-0) peu) plus avancées. . .

Caignaert

[Espaces en math](#page-49-0)

### ON DISPOSE DE:

# \! \, \: \; \quad \qquad

**• pour des espaces négative fine, fine, moyenne,** grande, cadratin et double cadratin !

Des mathé[matiques \(un](#page-0-0) peu) plus avancées. . .

[Espaces en math](#page-49-0)

### ON DISPOSE DE:

# $\bullet$  \! \, \: \; \quad \qquad

**• pour des espaces négative fine, fine, moyenne,** grande, cadratin et double cadratin !

### Un exemple :

Des mathé[matiques \(un](#page-0-0) peu) plus avancées. . .

**Caignaert** 

[Espaces en math](#page-49-0)

## ON DISPOSE DE :

# $\bullet$  \! \, \: \; \quad \qquad

**• pour des espaces négative fine, fine, moyenne,** grande, cadratin et double cadratin !

### Un exemple :

• Regardons :  $\AA\!!\; \A \, A \, A \, A \, A \, A \}$ ;A\quad A\qquad A\$

Des mathé[matiques \(un](#page-0-0) peu) plus avancées. . .

**Caignaert** 

[Espaces en math](#page-49-0)

### ON DISPOSE DE:

# $\bullet$  \! \, \: \; \quad \qquad

**• pour des espaces négative fine, fine, moyenne,** grande, cadratin et double cadratin !

### Un exemple :

- Regardons :  $\AA\!!\; \A \, A \, A \, A \, A \, A \}$ ;A\quad A\qquad A\$
- Regardons : AAAAAA A A A

Des mathé[matiques \(un](#page-0-0) peu) plus avancées. . .

**Caignaert** 

[Espaces en math](#page-49-0)

# ON DISPOSE DE:

# $\bullet$  \! \, \: \; \quad \qquad

**o** pour des espaces négative fine, fine, moyenne, grande, cadratin et double cadratin !

### Un exemple :

- Regardons :  $\AA\!!\; \A \, A \, A \, A \, A \, A \}$ ;A\quad A\qquad A\$
- Regardons : AAAAAA A A A

# En pratique :

Des mathé[matiques \(un](#page-0-0) peu) plus avancées. . .

**Caignaert** 

[Espaces en math](#page-49-0)

# ON DISPOSE DE:

# $\bullet$  \! \, \: \; \quad \qquad

**• pour des espaces négative fine, fine, moyenne,** grande, cadratin et double cadratin !

### Un exemple :

- Regardons : \$A\!\!\!AA A\,A\:A\;A\quad A\qquad A\$
- Regardons : AAAAAA A A A

## En pratique :

 $\bullet$   $f\$ ::\mathbb{R}\to\mathbb{R},\; x\mapsto x^2\$

Des mathé[matiques \(un](#page-0-0) peu) plus avancées. . .

**Caignaert** 

[Espaces en math](#page-49-0)

# ON DISPOSE DE:

# $\bullet$  \! \, \: \; \quad \qquad

**• pour des espaces négative fine, fine, moyenne,** grande, cadratin et double cadratin !

### Un exemple :

- Regardons :  $\AA\!!\; \A \, A \, A \, A \, A \, A \}$ ;A\quad A\qquad A\$
- Regardons : AAAAAA A A A

### En pratique :

 $\bullet$   $f\$ ::\mathbb{R}\to\mathbb{R},\; x\mapsto x^2\$  $f : \mathbb{R} \to \mathbb{R}, x \mapsto x^2$ 

<span id="page-59-0"></span>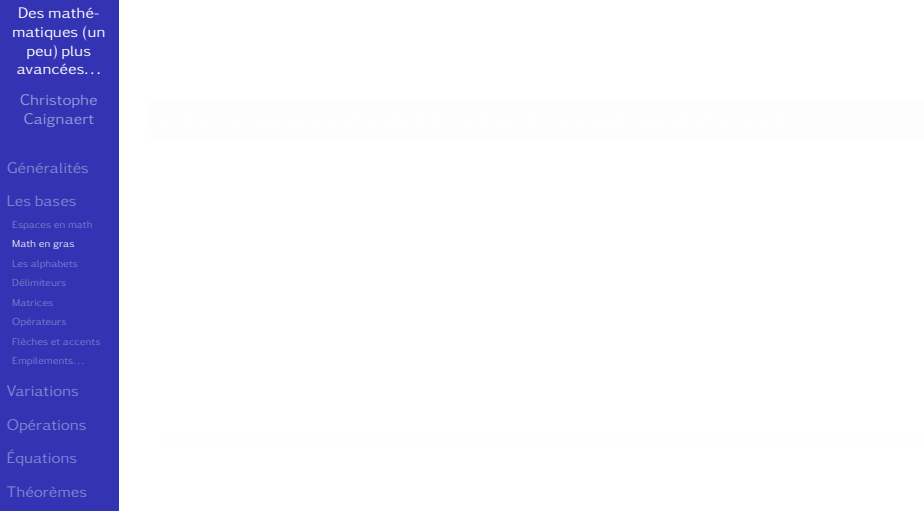

Des mathé[matiques \(un](#page-0-0) peu) plus avancées. . .

Caignaert

[Math en gras](#page-59-0)

# C'est une question de version de mathématiques :

Des mathé[matiques \(un](#page-0-0) peu) plus avancées. . .

Caignaert

[Math en gras](#page-59-0)

# C'est une question de version de mathématiques :

•  $\sqrt{x+y^2=7}$  ${\mathcal{\bolimits}\{x+y^2=7\}}$ 

$$
x + y^2 = 7
$$

$$
x + y^2 = 7
$$

Des mathé[matiques \(un](#page-0-0) peu) plus avancées. . .

Caignaert

[Math en gras](#page-59-0)

 $\bullet$ 

## C'est une question de version de mathématiques :

•  $\sqrt{x+y^2=7}$  ${\mathcal{\bolimits}\{x+y^2=7\}}$ 

$$
x + y^2 = 7
$$

$$
x + y^2 = 7
$$

Des mathé[matiques \(un](#page-0-0) peu) plus avancées. . .

[Math en gras](#page-59-0)

 $\bullet$ 

# C'est une question de version de mathématiques :

•  $\sqrt{x+y^2=7}$  ${\mathcal{\bolimits}\{x+y^2=7\}}$ 

$$
x + y^2 = 7
$$

$$
x + y^2 = 7
$$

La commande est en mode texte, notez les accolades extérieures. . .

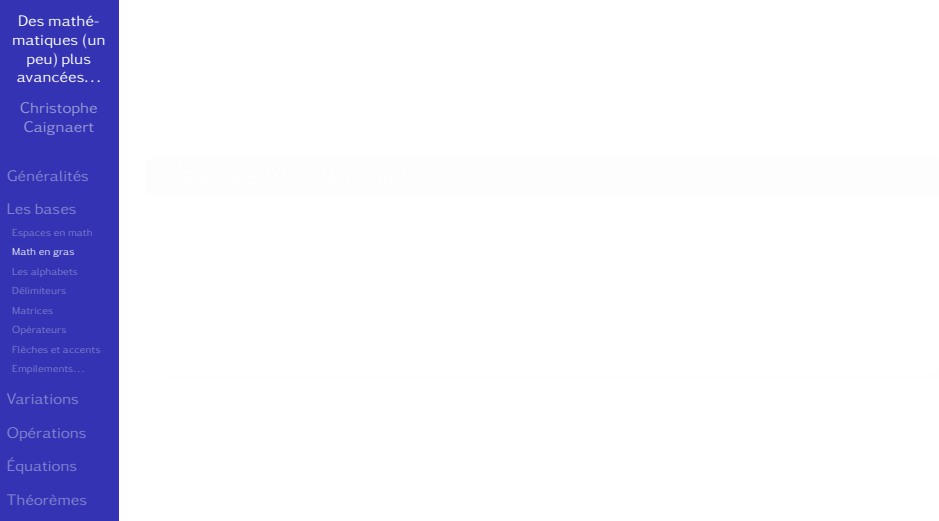

Des mathé[matiques \(un](#page-0-0) peu) plus avancées. . .

Caignaert

[Math en gras](#page-59-0)

# C'est le paquet bm :

Des mathé[matiques \(un](#page-0-0) peu) plus avancées. . .

Caignaert

[Math en gras](#page-59-0)

### C'est le paquet bm :

 $\bullet$  \[x^2+7z=0\qquad x^2+7\bm{z}=0\]

La commande a le même nom que le paquet. . .

Des mathé[matiques \(un](#page-0-0) peu) plus avancées. . .

Caignaert

[Math en gras](#page-59-0)

### C'est le paquet bm :

 $\bullet$  \[x^2+7z=0\qquad x^2+7\bm{z}=0\]

 $\bullet$ 

 $x^2 + 7z = 0$   $x^2 + 7z = 0$ 

La commande a le même nom que le paquet. . .

Des mathé[matiques \(un](#page-0-0) peu) plus avancées. . .

[Math en gras](#page-59-0)

# C'est le paquet bm :

$$
\bullet \{ [x^2+7z=0\}q u u x^2+7\bm{z} = 0 \}
$$

 $\bullet$ 

$$
x^2 + 7z = 0 \qquad x^2 + 7z = 0
$$

La commande a le même nom que le paquet. . .

# LES ALPHABETS MATHÉMATIQUES...

sont nombreux

<span id="page-69-0"></span>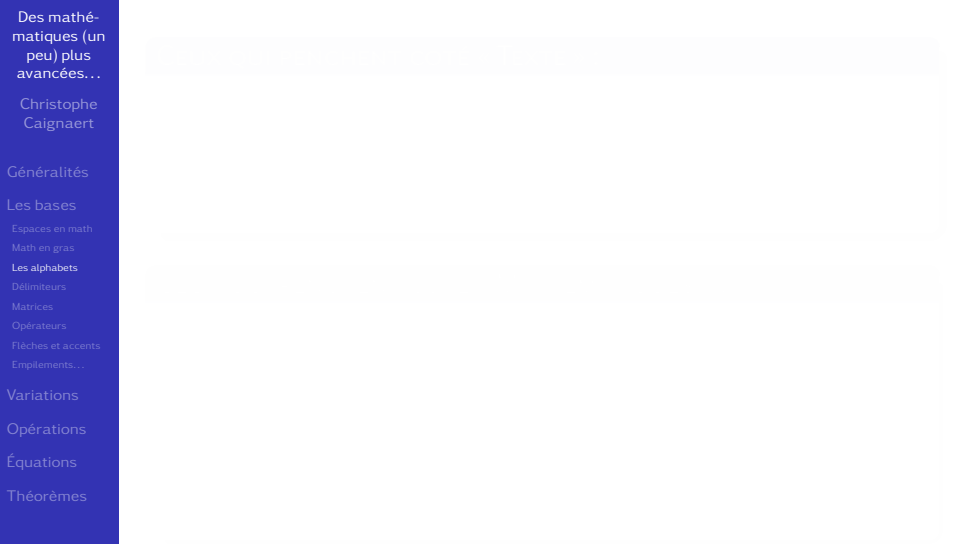

# LES ALPHABETS MATHÉMATIQUES...

sont nombreux

Des mathé[matiques \(un](#page-0-0) peu) plus avancées. . .

**Caignaert** 

[Les alphabets](#page-69-0)

## Ceux qui penchent coté « Texte » :

- 
- 
- -

# LES ALPHABETS MATHÉMATIQUES...

sont nombreux

Des mathé[matiques \(un](#page-0-0) peu) plus avancées. . .

**Caignaert** 

[Les alphabets](#page-69-0)

## Ceux qui penchent coté « Texte » :

o \mathrm{ABCabc}\;\mathsf{ABCabc}\; \mathit{ABCabc}\;\mathtt{ABCabc}\;

\mathfrak{ABCabc}
sont nombreux

Des mathé[matiques \(un](#page-0-0) peu) plus avancées. . .

**Caignaert** 

[Les alphabets](#page-69-0)

### Ceux qui penchent coté « Texte » :

o \mathrm{ABCabc}\;\mathsf{ABCabc}\; \mathit{ABCabc}\;\mathtt{ABCabc}\;

\mathfrak{ABCabc}

## ABCabc ABCabc *ABCabc* ABCabc ABCabc

sont nombreux

Des mathé[matiques \(un](#page-0-0) peu) plus avancées. . .

**Caignaert** 

- [Les alphabets](#page-69-0)
- 
- 

## Ceux qui penchent coté « Texte » :

o \mathrm{ABCabc}\;\mathsf{ABCabc}\; \mathit{ABCabc}\;\mathtt{ABCabc}\;

\mathfrak{ABCabc}

ABCabc ABCabc *ABCabc* ABCabc ABCabc

## Ceux qui penchent coté « Mathématiques » :

- $\circ$  \mathcal{ABC}\;\mathscr{ABC}\;\mathbb{NRZ}
- 
- 

sont nombreux

Des mathé[matiques \(un](#page-0-0) peu) plus avancées. . .

**Caignaert** 

[Les alphabets](#page-69-0)

## Ceux qui penchent coté « Texte » :

o \mathrm{ABCabc}\;\mathsf{ABCabc}\; \mathit{ABCabc}\;\mathtt{ABCabc}\;

\mathfrak{ABCabc}

ABCabc ABCabc *ABCabc* ABCabc ABCabc

## Ceux qui penchent coté « Mathématiques » :

 $\bullet$  \mathcal{ABC}\;\mathscr{ABC}\;\mathbb{NRZ}

sont nombreux

Des mathé[matiques \(un](#page-0-0) peu) plus avancées. . .

**Caignaert** 

- [Les alphabets](#page-69-0)
- 
- 

Ceux qui penchent coté « Texte » :

o \mathrm{ABCabc}\;\mathsf{ABCabc}\; \mathit{ABCabc}\;\mathtt{ABCabc}\;

\mathfrak{ABCabc}

ABCabc ABCabc *ABCabc* ABCabc ABCabc

## Ceux qui penchent coté « Mathématiques » :

- $\bullet$  \mathcal{ABC}\;\mathscr{ABC}\;\mathbb{NRZ}
- $\bullet$  ABC  $\mathcal{A} \mathcal{B} \mathcal{C}$  NRZ
	-
	-

sont nombreux

Des mathé[matiques \(un](#page-0-0) peu) plus avancées. . .

**Caignaert** 

- [Les alphabets](#page-69-0)
- 
- 
- 

### Ceux qui penchent coté « Texte » :

o \mathrm{ABCabc}\;\mathsf{ABCabc}\; \mathit{ABCabc}\;\mathtt{ABCabc}\;

\mathfrak{ABCabc}

ABCabc ABCabc *ABCabc* ABCabc ABCabc

## Ceux qui penchent coté « Mathématiques » :

- $\bullet$  \mathcal{ABC}\;\mathscr{ABC}\;\mathbb{NRZ}
- $\bullet$  ABC  $\mathcal{A} \mathcal{B} \mathcal{C}$  NR7
- Si vous avez une police scripte!

kpfonts a la sienne, fourier a sa police calligraphique qui est plutôt du script et le package rsfs en fournit une au besoin.

<span id="page-77-0"></span>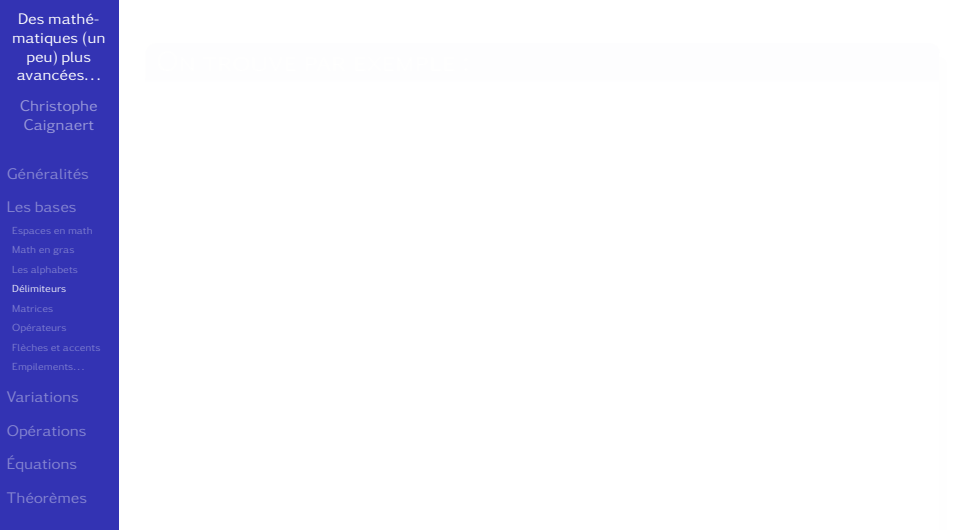

On trouve par exemple :

Des mathé[matiques \(un](#page-0-0) peu) plus avancées. . .

**Caignaert** 

[Délimiteurs](#page-77-0)

ON TROUVE PAR EXEMPLE :

Des mathé[matiques \(un](#page-0-0) peu) plus avancées. . .

Caignaert

[Délimiteurs](#page-77-0)

• \[\left(\frac{A}{B}\right)\qquad \left[\frac{A}{B}\right]\]\qquad \left|\frac{A}{B}\right|\qquad  $\qquad\left\{\{\frac{A}{B}\right\}\right\}$ \qquad\left\lvert\frac{A}{B}\right\lvert \left\langle\frac{A}{B}\right\rangle\]

ON TROUVE PAR EXEMPLE :

Des mathé[matiques \(un](#page-0-0) peu) plus avancées. . .

**Caignaert** 

[Délimiteurs](#page-77-0)

• \[\left(\frac{A}{B}\right)\qquad \left[\frac{A}{B}\right]\]\qquad \left|\frac{A}{B}\right|\qquad  $\qquad\left\{\{\frac{A}{B}\right\}\right\}$ \qquad\left\lvert\frac{A}{B}\right\lvert \left\langle\frac{A}{B}\right\rangle\]

> $\overline{A}$ B  $\bigcap$ B A B  $\begin{array}{c} \hline \rule{0pt}{2.5ex} \\ \rule{0pt}{2.5ex} \end{array}$  $\int A$ B  $\sqrt{ }$  $\begin{array}{c} \hline \end{array}$ A B  $\begin{array}{c} \hline \rule{0pt}{2.5ex} \\ \rule{0pt}{2.5ex} \end{array}$  $\overline{A}$ B  $\overline{\phantom{a}}$

On trouve par exemple :

Des mathé[matiques \(un](#page-0-0) peu) plus avancées. . .

**Caignaert** 

[Délimiteurs](#page-77-0)

۵

• \[\left(\frac{A}{B}\right)\qquad \left[\frac{A}{B}\right]\]\qquad \left|\frac{A}{B}\right|\qquad  $\qquad\left\{\{\frac{A}{B}\right\}\right\}$ \qquad\left\lvert\frac{A}{B}\right\lvert \left\langle\frac{A}{B}\right\rangle\]

> $\overline{A}$ B  $\bigcap$ B A B  $\begin{array}{c} \hline \rule{0pt}{2.5ex} \\ \rule{0pt}{2.5ex} \end{array}$  $\int A$ B  $\sqrt{ }$  $\begin{array}{c} \hline \end{array}$ A B  $\begin{array}{c} \hline \rule{0pt}{2.5ex} \\ \rule{0pt}{2.5ex} \end{array}$  $\overline{A}$ B  $\overline{\phantom{a}}$

On peut mixer les ouvrants et les fermants, une absence se code par un point.

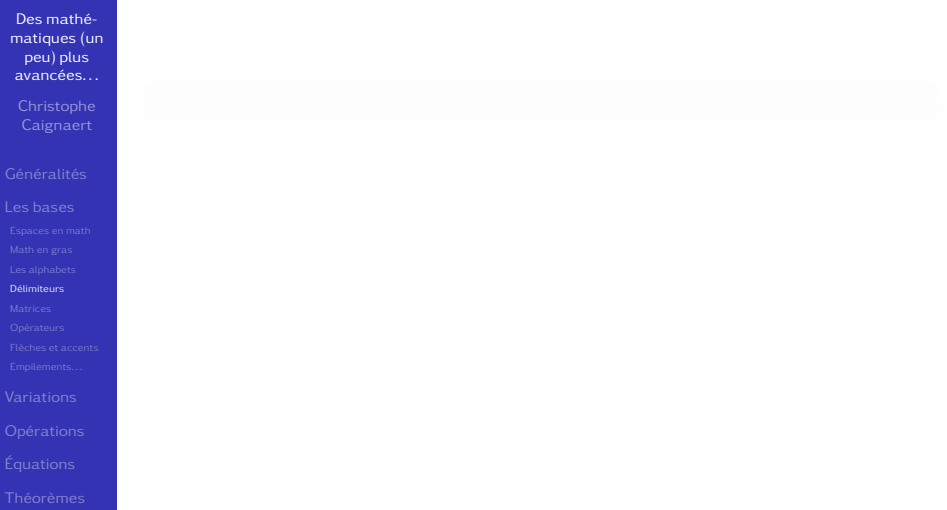

Des mathé[matiques \(un](#page-0-0) peu) plus avancées. . .

Caignaert

[Délimiteurs](#page-77-0)

## REGARDONS CECI :

Des mathé[matiques \(un](#page-0-0) peu) plus avancées. . .

[Délimiteurs](#page-77-0)

### Regardons ceci :

 $\bullet$  \[

\left\lceil\frac{A}{B}|\frac{C}{D} \right\rfloor\qquad \left\lceil\frac{A}{B}\middle|\frac{C}{D} \right\rfloor  $\setminus$ 

Des mathé[matiques \(un](#page-0-0) peu) plus avancées. . .

[Délimiteurs](#page-77-0)

### Regardons ceci :

 $\bullet$  \[ \left\lceil\frac{A}{B}|\frac{C}{D} \right\rfloor\qquad \left\lceil\frac{A}{B}\middle|\frac{C}{D} \right\rfloor  $\setminus$ 

> $\lceil A$  $\overline{B}$ <sup>|</sup>  $\mathsf{C}$ D  $\begin{bmatrix} A \end{bmatrix}$ B  $\begin{array}{c} \hline \end{array}$  $\mathsf{C}$ D  $\overline{\phantom{a}}$

## Les matrice, déterminants. . . prédéfinis

<span id="page-86-0"></span>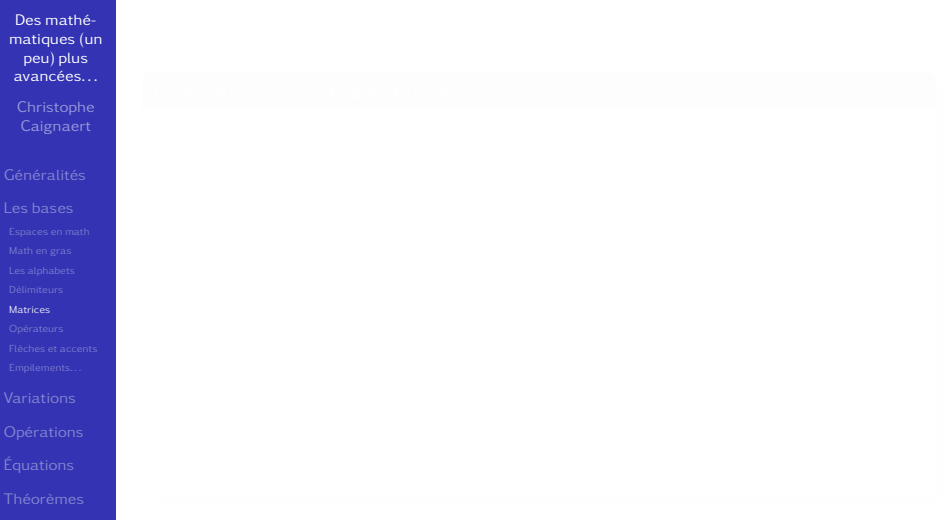

Des mathé[matiques \(un](#page-0-0) peu) plus avancées. . .

Caignaert

[Matrices](#page-86-0)

### ON TROUVE PAR EXEMPLE :

Des mathé[matiques \(un](#page-0-0) peu) plus avancées. . .

## **Caignaert**

**[Matrices](#page-86-0)** 

On trouve par exemple :

 $\bullet$  \[

\begin{pmatrix}1&2\\3&4\end{pmatrix}\qquad  $\begin{array}{|c|c|c|c|c|c|}\n \quad \text{vmatrix} & 1&2\\ 3&4\end{array}$ \begin{Vmatrix}1&2\\3&4\end{Vmatrix}\qquad \begin{bmatrix}1&2\\3&4\end{bmatrix}  $\setminus$ 

Des mathé[matiques \(un](#page-0-0) peu) plus avancées. . .

## **Caignaert**

**[Matrices](#page-86-0)** 

## On trouve par exemple :

 $\bullet$  \[

ο

\begin{pmatrix}1&2\\3&4\end{pmatrix}\qquad  $\begin{array}{|c|c|c|c|c|c|}\n \quad \text{vmatrix} & 1&2\\ 3&4\end{array}$ \begin{Vmatrix}1&2\\3&4\end{Vmatrix}\qquad \begin{bmatrix}1&2\\3&4\end{bmatrix}  $\setminus$ 

> $\begin{pmatrix} 1 & 2 \\ 3 & 4 \end{pmatrix}$ 1 2 3 4  $\begin{array}{c} \hline \rule{0pt}{2.5ex} \\ \rule{0pt}{2.5ex} \end{array}$  1 2 3 4  $\overline{[}$ 1 2  $\begin{bmatrix} 1 & 2 \\ 3 & 4 \end{bmatrix}$

Des mathé[matiques \(un](#page-0-0) peu) plus avancées. . .

**Caignaert** 

[Matrices](#page-86-0)

## On trouve par exemple :

 $\bullet$  \[

\begin{pmatrix}1&2\\3&4\end{pmatrix}\qquad  $\begin{array}{|c|c|c|c|c|c|}\n \quad \text{vmatrix} & 1&2\\ 3&4\end{array}$ \begin{Vmatrix}1&2\\3&4\end{Vmatrix}\qquad \begin{bmatrix}1&2\\3&4\end{bmatrix}  $\setminus$ 

ο

 $\begin{pmatrix} 1 & 2 \\ 3 & 4 \end{pmatrix}$ 1 2 3 4  $\begin{array}{c} \hline \rule{0pt}{2.5ex} \\ \rule{0pt}{2.5ex} \end{array}$  1 2 3 4  $\overline{[}$ 1 2  $\begin{bmatrix} 1 & 2 \\ 3 & 4 \end{bmatrix}$ 

Il s'agit d'environnements, pas de délimiteurs !

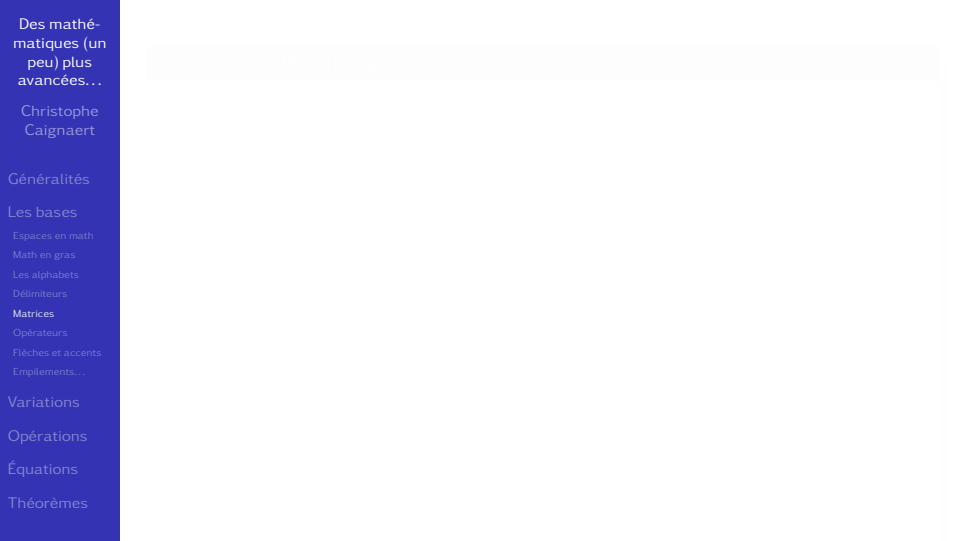

Des mathé[matiques \(un](#page-0-0) peu) plus avancées. . .

[Matrices](#page-86-0)

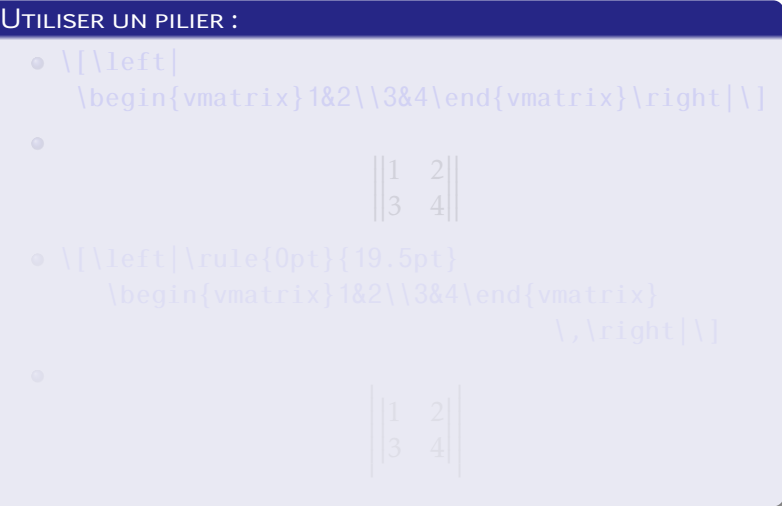

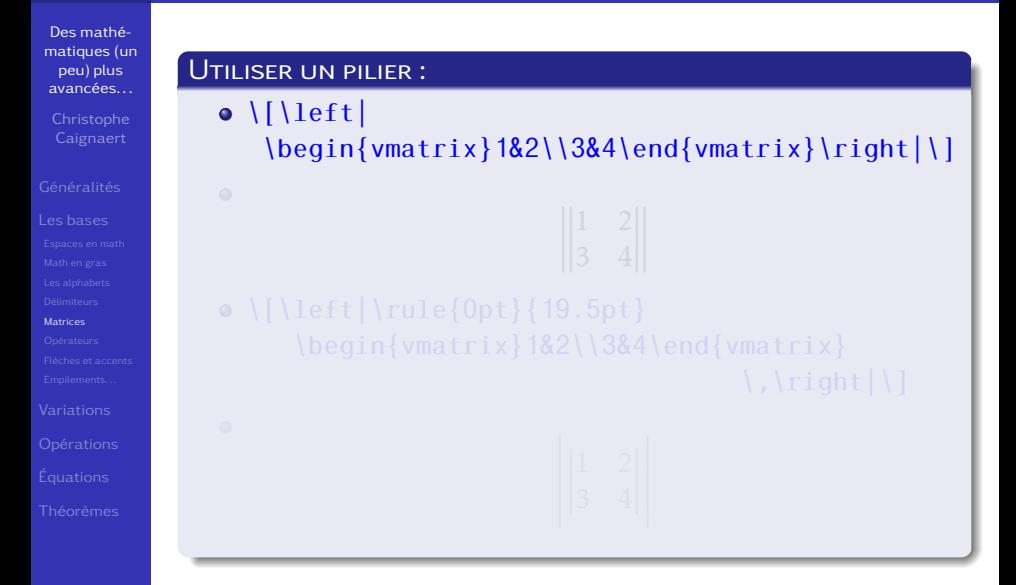

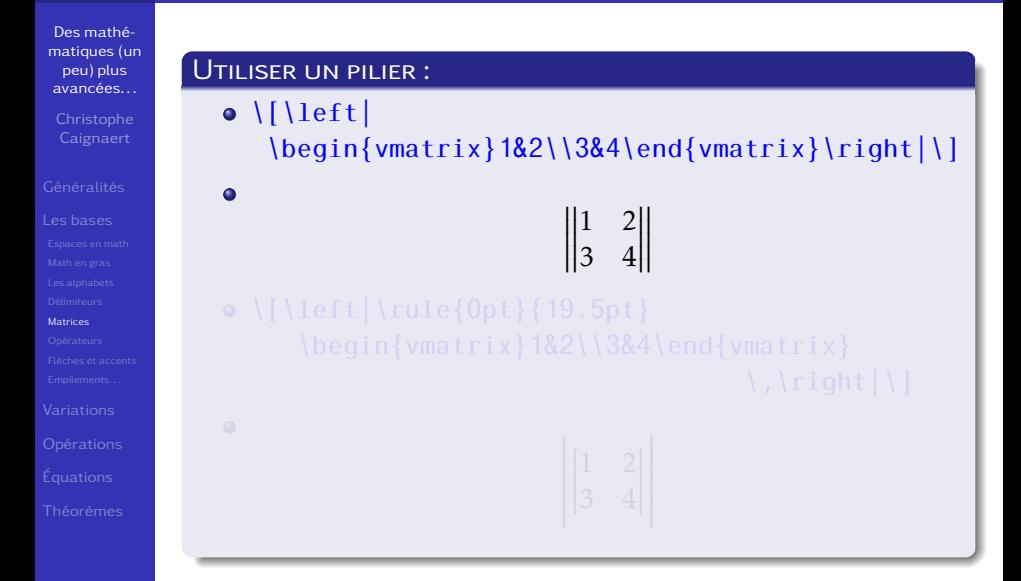

 $\langle$ , \right $|\rangle$ 

Des mathé[matiques \(un](#page-0-0) Utiliser un pilier : peu) plus avancées. . .  $\bullet$  \[\left| **Caignaert** \begin{vmatrix}1&2\\3&4\end{vmatrix}\right|\]  $\bullet$  $\begin{array}{c} \hline \end{array}$  $\begin{array}{c} \hline \rule{0pt}{2.5ex} \\ \rule{0pt}{2.5ex} \end{array}$  $\begin{array}{c} \hline \end{array}$  $\begin{array}{c} \hline \end{array}$ 1 2 3 4  $\bullet$  \[\left|\rule{0pt}{19.5pt} [Matrices](#page-86-0) \begin{vmatrix}1&2\\3&4\end{vmatrix}

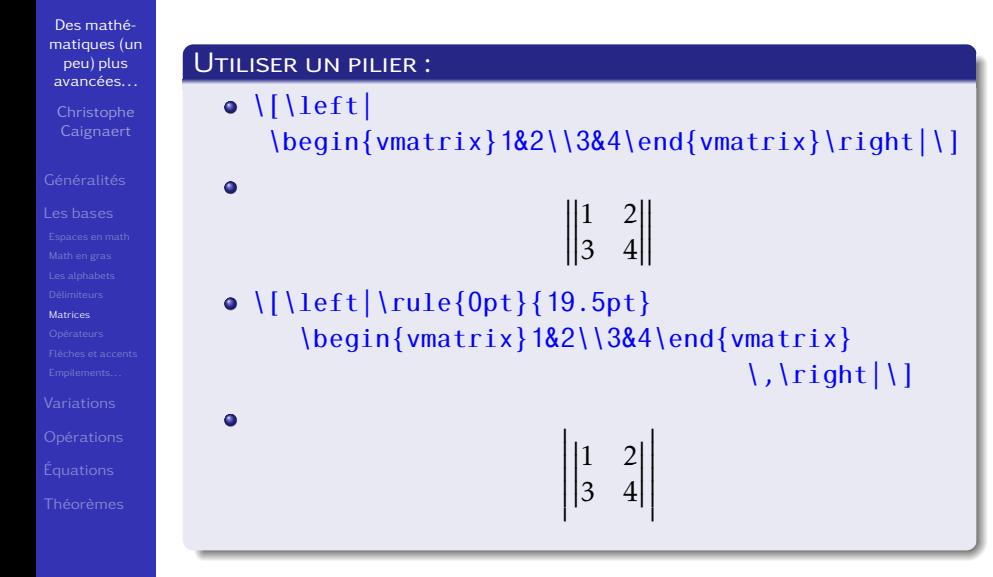

se traitent avec soin !

<span id="page-97-0"></span>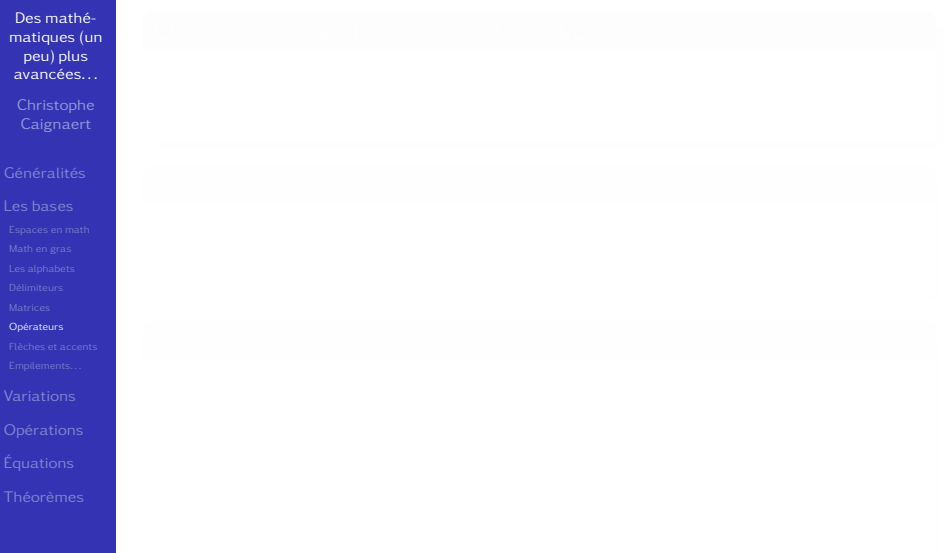

se traitent avec soin !

Des mathé[matiques \(un](#page-0-0) peu) plus avancées. . .

**Caignaert** 

[Opérateurs](#page-97-0)

### ON DISPOSE DES FONCTIONS USUELLES :

se traitent avec soin !

Des mathé[matiques \(un](#page-0-0) peu) plus avancées. . .

**Caignaert** 

[Opérateurs](#page-97-0)

### ON DISPOSE DES FONCTIONS USUELLES :

 $\bullet$  \$a=\sin(\alpha)\quad u=\ln x\$

se traitent avec soin !

Des mathé[matiques \(un](#page-0-0) peu) plus avancées. . .

**Caignaert** 

[Opérateurs](#page-97-0)

### ON DISPOSE DES FONCTIONS USUELLES :

- $\bullet$  \$a=\sin(\alpha)\quad u=\ln x\$
- qui donne :  $a = \sin(\alpha)$   $u = \ln x$

- -
- 

se traitent avec soin !

Des mathé[matiques \(un](#page-0-0) peu) plus avancées. . .

**Caignaert** 

**[Opérateurs](#page-97-0)** 

### ON DISPOSE DES FONCTIONS USUELLES :

- $\bullet$  \$a=\sin(\alpha)\quad u=\ln x\$
- qui donne :  $a = \sin(\alpha)$   $u = \ln x$

## Comparons :

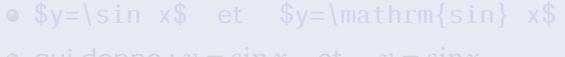

se traitent avec soin !

Des mathé[matiques \(un](#page-0-0) peu) plus avancées. . .

**[Opérateurs](#page-97-0)** 

### ON DISPOSE DES FONCTIONS USUELLES :

- $\bullet$  \$a=\sin(\alpha)\quad u=\ln x\$
- **e** qui donne :  $a = \sin(\alpha)$   $u = \ln x$

## Comparons :

- $\circ$  \$y=\sin x\$ et \$y=\mathrm{sin} x\$
- 

se traitent avec soin !

Des mathé[matiques \(un](#page-0-0) peu) plus avancées. . .

**[Opérateurs](#page-97-0)** 

### ON DISPOSE DES FONCTIONS USUELLES :

- $\bullet$  \$a=\sin(\alpha)\quad u=\ln x\$
- **e** qui donne :  $a = \sin(\alpha)$   $u = \ln x$

## Comparons :

- $\circ$  \$y=\sin x\$ et \$y=\mathrm{sin} x\$
- qui donne :  $y = \sin x$  et  $y = \sin x$

se traitent avec soin !

Des mathé[matiques \(un](#page-0-0) peu) plus avancées. . .

**[Opérateurs](#page-97-0)** 

## ON DISPOSE DES FONCTIONS USUELLES :

- $\circ$  \$a=\sin(\alpha)\quad u=\ln x\$
- **e** qui donne :  $a = \sin(\alpha)$   $u = \ln x$

## Comparons :

- $\circ$  \$y=\sin x\$ et \$y=\mathrm{sin} x\$
- qui donne :  $y = \sin x$  et  $y = \sin x$

## Besoin d'une nouvelle fonction :

- -
- 
- 

se traitent avec soin !

Des mathé[matiques \(un](#page-0-0) peu) plus avancées. . .

**Caignaert** 

**[Opérateurs](#page-97-0)** 

## ON DISPOSE DES FONCTIONS USUELLES :

- $\bullet$  \$a=\sin(\alpha)\quad u=\ln x\$
- **e** qui donne :  $a = \sin(\alpha)$   $u = \ln x$

### Comparons :

- $\circ$  \$y=\sin x\$ et \$y=\mathrm{sin} x\$
- qui donne :  $y = \sin x$  et  $y = \sin x$

## BESOIN D'UNE NOUVELLE FONCTION :

- \DeclareMathOperator{\Arcsin}{Arcsin} \DeclareMathOperator{\Log}{Log}
	- dans le préambule !

 $\bullet$  *y* = Arcsin*x* et *y* = Log*x* 

se traitent avec soin !

Des mathé[matiques \(un](#page-0-0) peu) plus avancées. . .

**Caignaert** 

**[Opérateurs](#page-97-0)** 

## ON DISPOSE DES FONCTIONS USUELLES :

- $\bullet$  \$a=\sin(\alpha)\quad u=\ln x\$
- **e** qui donne :  $a = \sin(\alpha)$   $u = \ln x$

### Comparons :

- $\circ$  \$y=\sin x\$ et \$y=\mathrm{sin} x\$
- qui donne :  $y = \sin x$  et  $y = \sin x$

## Besoin d'une nouvelle fonction :

- \DeclareMathOperator{\Arcsin}{Arcsin} \DeclareMathOperator{\Log}{Log}
	- dans le préambule !
- $\circ$   $y=\Arcsin x\$  quad et \quad  $y=\text{Log } x\$

se traitent avec soin !

Des mathé[matiques \(un](#page-0-0) peu) plus avancées. . .

**Caignaert** 

**[Opérateurs](#page-97-0)** 

## ON DISPOSE DES FONCTIONS USUELLES :

- $\bullet$  \$a=\sin(\alpha)\quad u=\ln x\$
- **e** qui donne :  $a = \sin(\alpha)$   $u = \ln x$

### Comparons :

- $\circ$  \$y=\sin x\$ et \$y=\mathrm{sin} x\$
- qui donne :  $y = \sin x$  et  $y = \sin x$

## BESOIN D'UNE NOUVELLE FONCTION :

- \DeclareMathOperator{\Arcsin}{Arcsin} \DeclareMathOperator{\Log}{Log}
	- dans le préambule !
- $\circ$   $y=\Arg\max\{q$  et \quad  $y=\Log x\$
- $v = Arcsin x$  et  $v = Log x$
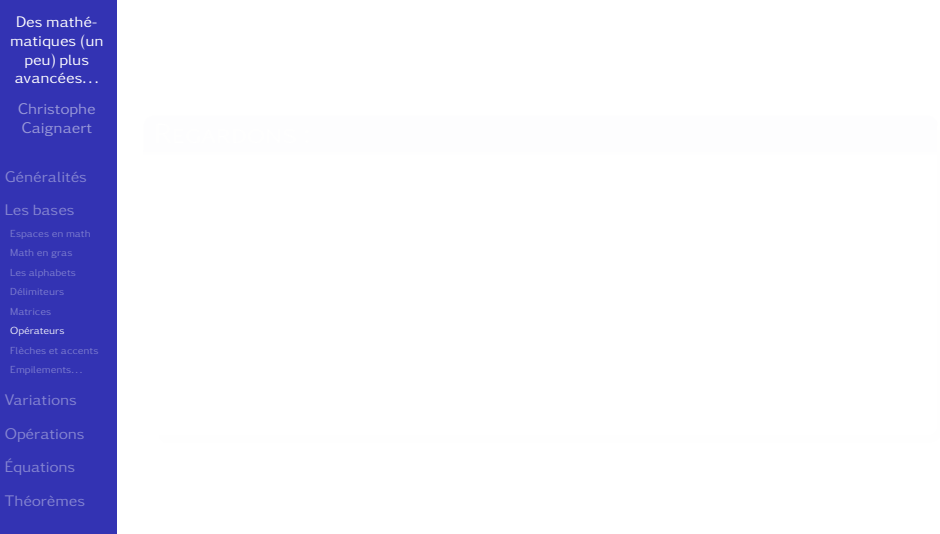

Des mathé[matiques \(un](#page-0-0) peu) plus avancées. . .

[Opérateurs](#page-97-0)

## REGARDONS :

# Des mathé[matiques \(un](#page-0-0) peu) plus avancées. . . **Caignaert** [Opérateurs](#page-97-0) REGARDONS: \DeclareMathOperator{\TVers}{TendVers} \DeclareMathOperator\*{\TVersI}{TendVers}  $\[\Upsilon\]\$ \TVersI\_{x\to+\infty}\]

# Des mathé[matiques \(un](#page-0-0) peu) plus avancées. . . **Caignaert** REGARDONS: \DeclareMathOperator{\TVers}{TendVers} \DeclareMathOperator\*{\TVersI}{TendVers}  $\[\Upsilon\]\$ \TVersI\_{x\to+\infty}\] [Opérateurs](#page-97-0)  $\bullet$ TendVers*x*→+<sup>∞</sup> TendVers *x*→+∞

exponentiel et imaginaire pur

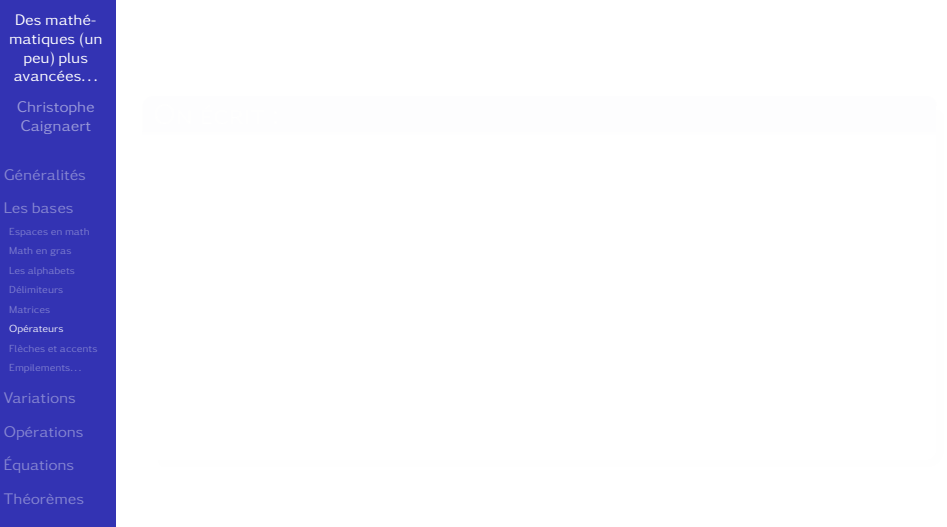

exponentiel et imaginaire pur

Des mathé[matiques \(un](#page-0-0) peu) plus avancées. . .

Caignaert

[Opérateurs](#page-97-0)

## ON ÉCRIT :

- 
- 

exponentiel et imaginaire pur

Des mathé[matiques \(un](#page-0-0) peu) plus avancées. . .

**Caignaert** 

[Opérateurs](#page-97-0)

## ON ÉCRIT :

- le « e » de l'exponentielle et le « i » de l'imaginaire pur en romain droit
	-

$$
e^{i\pi} = -1 \qquad a + ib \neq a + ib
$$

exponentiel et imaginaire pur

Des mathé[matiques \(un](#page-0-0) peu) plus avancées. . .

**Caignaert** 

[Opérateurs](#page-97-0)

## ON ÉCRIT :

- le « e » de l'exponentielle et le « i » de l'imaginaire pur en romain droit
- $\bullet \ {\mathrm{e}^{\mathrm{ii}\pi}=-1$ \qquad

 $a+ib\neq a+\mathsf{mathrm}{i}{b}\$ 

exponentiel et imaginaire pur

Des mathé[matiques \(un](#page-0-0) peu) plus avancées. . .

**Caignaert** 

[Opérateurs](#page-97-0)

## ON ÉCRIT :

- le « e » de l'exponentielle et le « i » de l'imaginaire pur en romain droit
- $\bullet \ {\mathrm{e}^{\mathrm{ii}\pi}=-1$ \qquad

 $a+ib\neq a+\mathsf{mathrm}{i}{b}\$ 

 $\bullet$ 

$$
e^{i\pi} = -1 \qquad a + ib \neq a + ib
$$

sont nombreux, juste quelques exemples !

<span id="page-117-0"></span>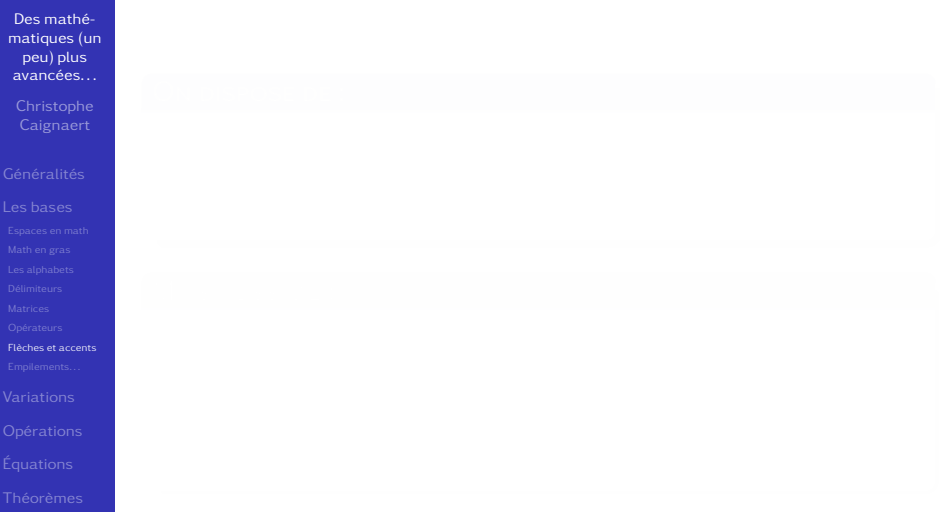

sont nombreux, juste quelques exemples !

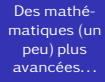

Caignaert

[Flèches et accents](#page-117-0)

## ON DISPOSE DE :

sont nombreux, juste quelques exemples !

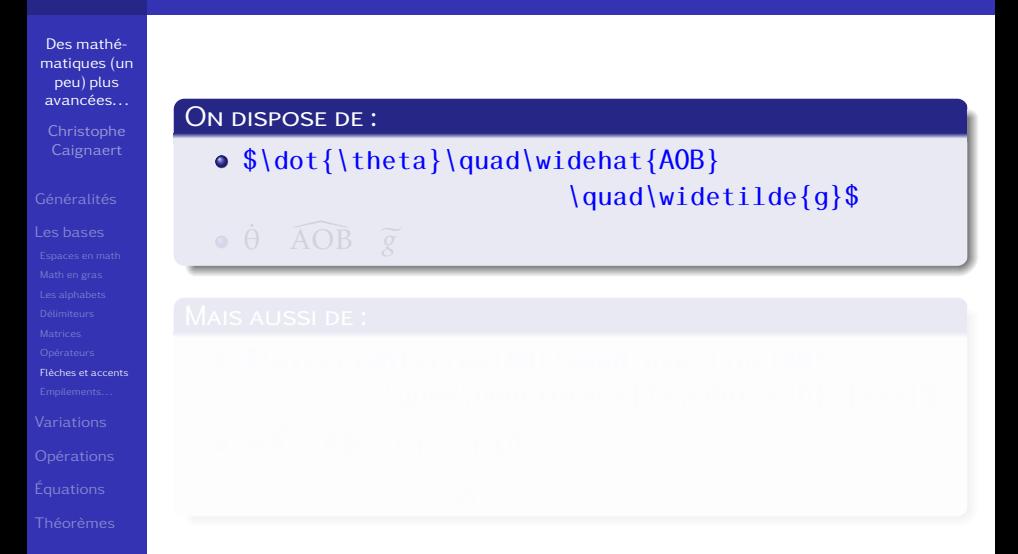

sont nombreux, juste quelques exemples !

Des mathé[matiques \(un](#page-0-0) peu) plus avancées. . .

Caignaert

[Flèches et accents](#page-117-0)

## ON DISPOSE DE :

\$\dot{\theta}\quad\widehat{AOB} \quad\widetilde{g}\$

 $\theta$   $\widehat{AOB}$   $\widetilde{g}$ 

sont nombreux, juste quelques exemples !

Des mathé[matiques \(un](#page-0-0) peu) plus avancées. . .

[Flèches et accents](#page-117-0)

## ON DISPOSE DE:

 $\bullet$  \$\dot{\theta}\quad\widehat{AOB} \quad\widetilde{g}\$

 $\theta$   $\widehat{AOB}$   $\widetilde{g}$ 

## Mais aussi de :

• AB 
$$
\overrightarrow{AB}
$$
  $\underbrace{1 + \cdots + 10}_{-55}$ 

sont nombreux, juste quelques exemples !

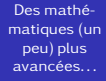

**Caignaert** 

[Flèches et accents](#page-117-0)

# ON DISPOSE DE: •  $\dot{\{\theta}\qquad \quad \wedge \theta$ \quad\widetilde{g}\$  $\theta$   $\widehat{AOB}$   $\widetilde{g}$ Mais aussi de :

• \$\overrightarrow{AB}\quad\overline{AB} \quad\underbrace{1+\cdots+10}\_{=55}\$

sont nombreux, juste quelques exemples !

Des mathé[matiques \(un](#page-0-0) peu) plus avancées. . .

**Caignaert** 

[Flèches et accents](#page-117-0)

## ON DISPOSE DE:

•  $\dot{\{\theta}\qquad \quad \wedge \theta$ \quad\widetilde{g}\$

 $\theta$   $\overline{A}$ OB  $\overline{g}$ 

## Mais aussi de :

• \$\overrightarrow{AB}\quad\overline{AB} \quad\underbrace{1+\cdots+10}\_{=55}\$

• 
$$
\overrightarrow{AB}
$$
  $\overrightarrow{AB}$   $\underbrace{1 + \dots + 10}_{=55}$ 

sur les lettres pointées !

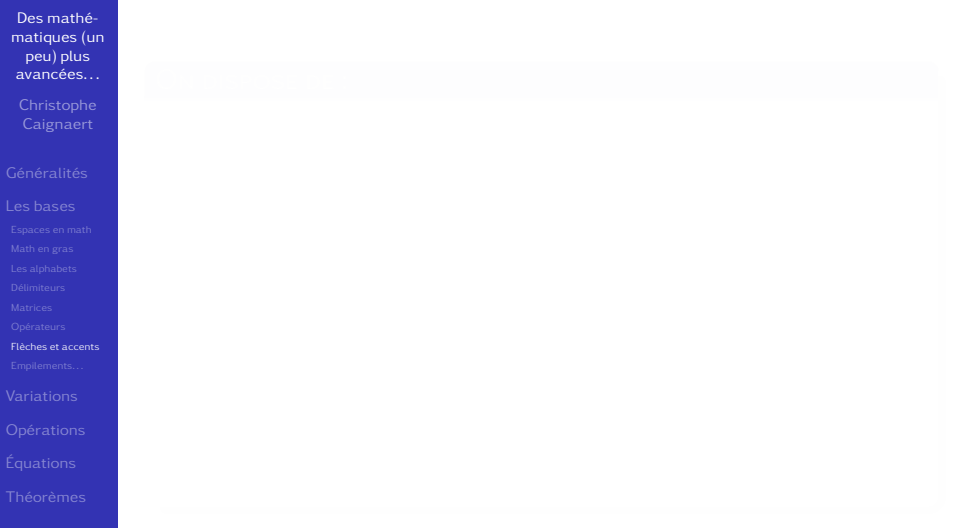

sur les lettres pointées !

Des mathé[matiques \(un](#page-0-0) peu) plus avancées. . .

Caignaert

[Flèches et accents](#page-117-0)

## ON DISPOSE DE :

- 
- 
- 
- 

sur les lettres pointées !

Des mathé[matiques \(un](#page-0-0) peu) plus avancées. . .

Caignaert

[Flèches et accents](#page-117-0)

## ON DISPOSE DE :

• \imath

et

# \jmath

- 
- 
- 
- 

sur les lettres pointées !

Des mathé[matiques \(un](#page-0-0) peu) plus avancées. . .

Caignaert

[Flèches et accents](#page-117-0)

## ON DISPOSE DE :

• \imath

et

# \jmath

**e** en particulier pour composer les vecteurs correspondants.

- 
- 

sur les lettres pointées !

Des mathé[matiques \(un](#page-0-0) peu) plus avancées. . .

**Caignaert** 

[Flèches et accents](#page-117-0)

## ON DISPOSE DE:

• \imath

et

# \jmath

- **e** en particulier pour composer les vecteurs correspondants.
- \$\overrightarrow{\imath}\qquad \overrightarrow{\jmath}\$
- 
- 

sur les lettres pointées !

Des mathé[matiques \(un](#page-0-0) peu) plus avancées. . .

**Caignaert** 

[Flèches et accents](#page-117-0)

## ON DISPOSE DE:

• \imath

et

## \jmath

- **e** en particulier pour composer les vecteurs correspondants.
- \$\overrightarrow{\imath}\qquad \overrightarrow{\jmath}\$
- −→ *ı*

 $\overrightarrow{J}$ 

Si on trouve la flèche trop basse ajouter un

sur les lettres pointées !

Des mathé[matiques \(un](#page-0-0) peu) plus avancées. . .

**Caignaert** 

[Flèches et accents](#page-117-0)

## ON DISPOSE DE:

• \imath

et

# \jmath

- **e** en particulier pour composer les vecteurs correspondants.
- \$\overrightarrow{\imath}\qquad \overrightarrow{\jmath}\$
- −→ *ı*  $\overrightarrow{J}$
- Si on trouve la flèche trop basse ajouter un \mathstrut !

sont nombreuses, juste quelques exemples !

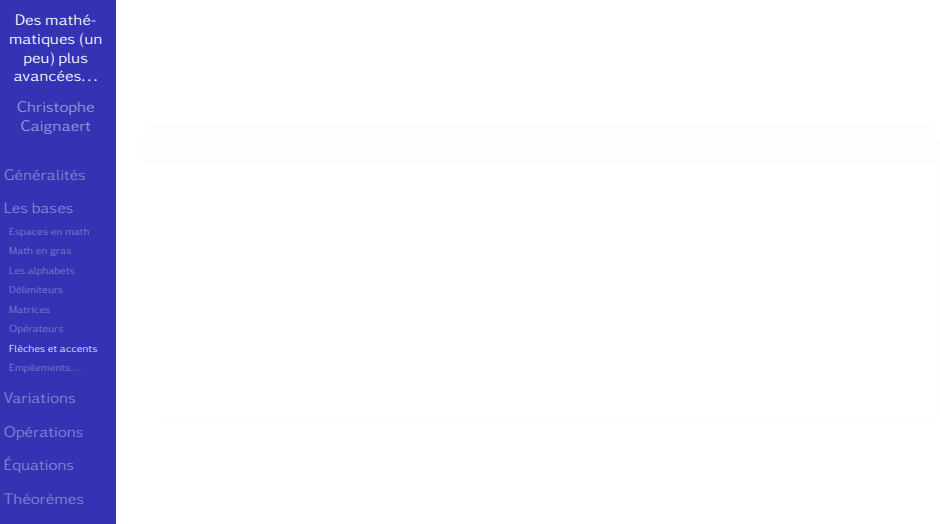

sont nombreuses, juste quelques exemples !

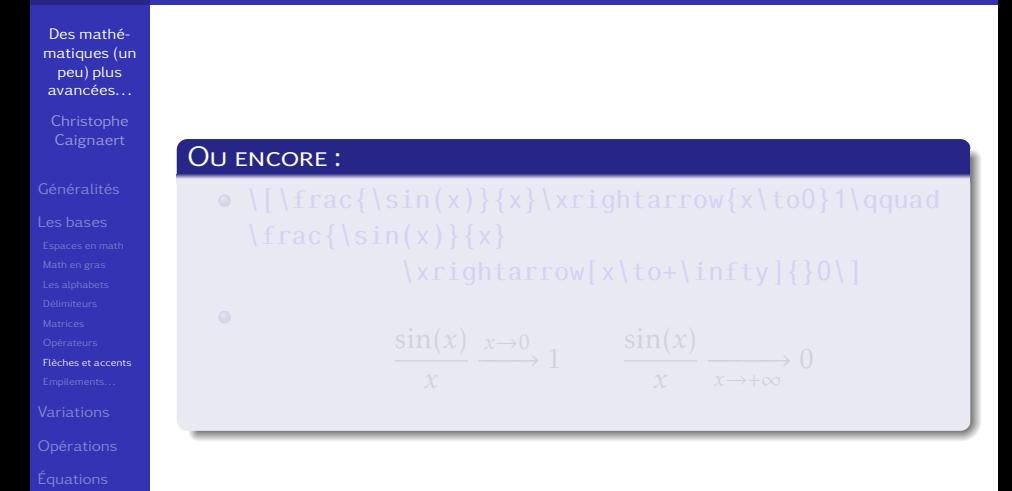

sont nombreuses, juste quelques exemples !

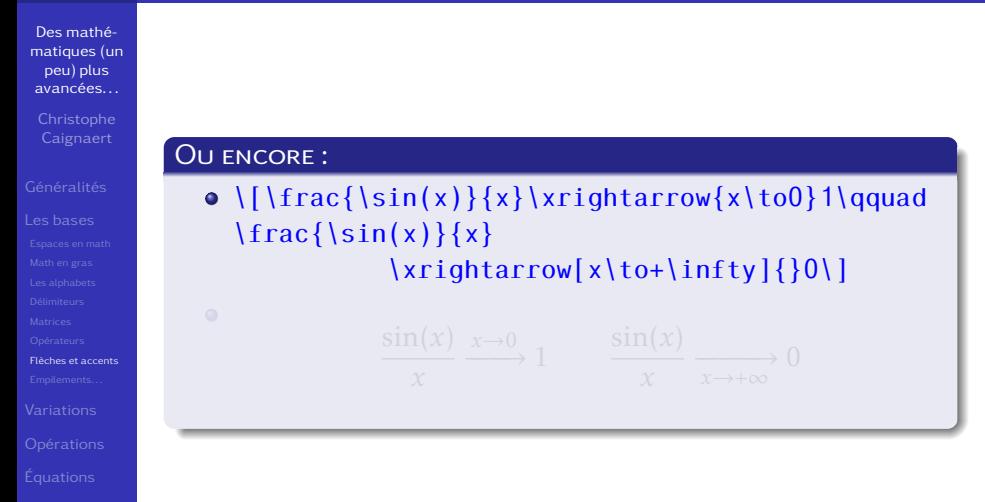

sont nombreuses, juste quelques exemples !

Des mathé[matiques \(un](#page-0-0) peu) plus avancées. . . **Caignaert** Ou encore :  $\bullet$  \[\frac{\sin(x)}{x}\xrightarrow{x\to0}1\qquad  $\frac{\sin(x)}{x}$  $\xi$ xrightarrow[x\to+\infty]{}0\]  $\bullet$  $\frac{\sin(x)}{x} \xrightarrow{x \to 0} 1$  $sin(x)$  $\left( \begin{array}{c} 0 \\ 0 \end{array} \right)$ [Flèches et accents](#page-117-0) *x x*  $r\rightarrow+\infty$ 

## LES EMPILEMENTS... sont de plusieurs sortes

<span id="page-135-0"></span>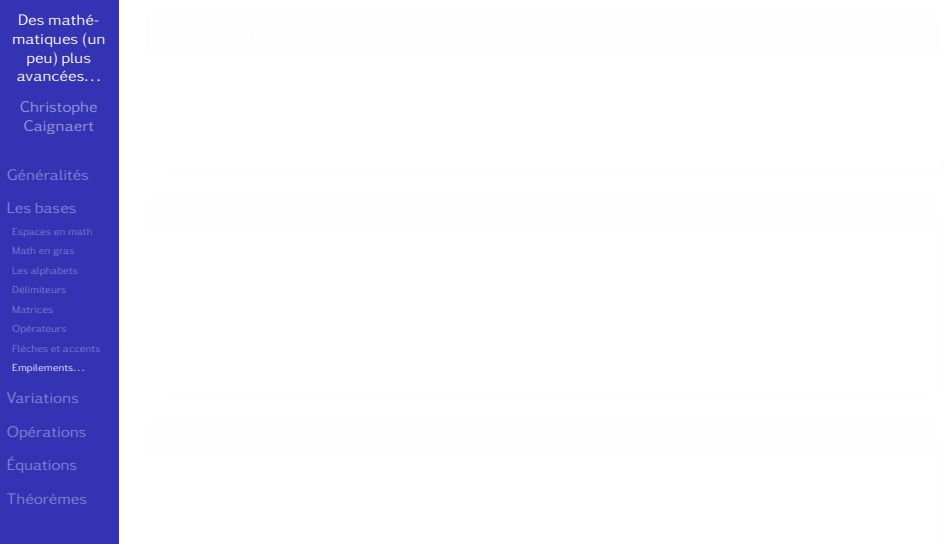

sont de plusieurs sortes

Des mathé[matiques \(un](#page-0-0) peu) plus avancées. . .

[Empilements. . .](#page-135-0)

## Dimensions différentes :

# $\bullet$  \$\overset{\*}{A}\quad\underset{A}{A}\$

sont de plusieurs sortes

Des mathé[matiques \(un](#page-0-0) peu) plus avancées. . .

Caignaert

[Empilements. . .](#page-135-0)

# Dimensions différentes :

# $\bullet$  \$\overset{\*}{A}\quad\underset{A}{A}\$

sont de plusieurs sortes

Des mathé[matiques \(un](#page-0-0) peu) plus avancées. . .

# Caignaert

[Empilements. . .](#page-135-0)

# Dimensions différentes :

# $\bullet$  \$\overset{\*}{A}\quad\underset{A}{A}\$ ∗ A A A

sont de plusieurs sortes

Des mathé[matiques \(un](#page-0-0) peu) plus avancées. . .

# Caignaert

[Empilements. . .](#page-135-0)

## Dimensions différentes :

# $\bullet$  \$\overset{\*}{A}\quad\underset{A}{A}\$ ∗ A A A

## Même dimension :

# Les empilements. . .

sont de plusieurs sortes

Des mathé[matiques \(un](#page-0-0) peu) plus avancées. . .

[Empilements. . .](#page-135-0)

## Dimensions différentes :

# $\bullet$  \$\overset{\*}{A}\quad\underset{A}{A}\$ ∗ A A A

## Même dimension :

o  $\{lim\limits_{{\substack{x\to 0\}}\}$  $x\times\sin(s) = 0$ \$

# Les empilements. . .

sont de plusieurs sortes

Des mathé[matiques \(un](#page-0-0) peu) plus avancées. . .

[Empilements. . .](#page-135-0)

## Dimensions différentes :

# $\bullet$  \$\overset{\*}{A}\quad\underset{A}{A}\$ ∗ A A A

## Même dimension :

- o  $\{lim\limits_{{\substack{x\to 0\}}\}$  $x\times\sin(s) = 0$ \$
- $\lim_{x\to 0} x \times \ln(x) = 0$ *x*→0 *x>*0

sont de plusieurs sortes

Des mathé[matiques \(un](#page-0-0) peu) plus avancées. . .

**Caignaert** 

[Empilements. . .](#page-135-0)

## Dimensions différentes :

# $\bullet$  \$\overset{\*}{A}\quad\underset{A}{A}\$ ∗ A A A

## MÊME DIMENSION :

- $\bullet$  \$\lim\limits\_{\substack{x\to0\\x>0}}  $x\times\sin(s) = 0$ \$
- $\lim_{x\to 0} x \times \ln(x) = 0$ *x*→0 *x>*0

## On a aussi :

sont de plusieurs sortes

Des mathé[matiques \(un](#page-0-0) peu) plus avancées. . .

**Caignaert** 

[Empilements. . .](#page-135-0)

## Dimensions différentes :

# $\bullet$  \$\overset{\*}{A}\quad\underset{A}{A}\$ ∗ A A A

## Même dimension :

- $\bullet$  \$\lim\limits\_{\substack{x\to0\\x>0}}  $x\times\sin(s) = 0$ \$
- $\lim_{x\to 0} x \times \ln(x) = 0$ *x*→0 *x>*0

## ON A AUSSI:

\$\sideset{\_a^b}{\_c^d}\prod\limits\_{k>0}\$
# LES EMPILEMENTS...

sont de plusieurs sortes

Des mathé[matiques \(un](#page-0-0) peu) plus avancées. . .

**Caignaert** 

[Empilements. . .](#page-135-0)

#### Dimensions différentes :

### $\bullet$  \$\overset{\*}{A}\quad\underset{A}{A}\$ ∗ A A A

#### Même dimension :

o  $\{lim\limits_{{\substack{x\to 0\}}\}$  $x\times\sin(s) = 0$ \$

$$
\underset{x>0}{\lim} x \times \ln(x) = 0
$$

#### On a aussi :

\$\sideset{\_a^b}{\_c^d}\prod\limits\_{k>0}\$ *b a*  $\prod$ <sup>*d*</sup> *c k>*0

<span id="page-145-0"></span>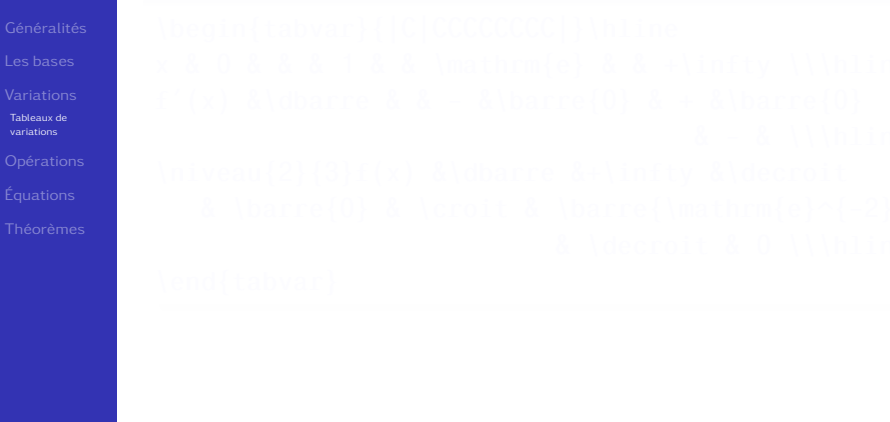

# LES TABLEAUX DE VARIATIONS...

Exemple avec Tabvar

Des mathé[matiques \(un](#page-0-0) peu) plus avancées. . .

**Caignaert** 

[Tableaux de](#page-145-0) variations

# $y = \ln^2(x)/x^2$

\begin{tabvar}{|C|CCCCCCCC|}\hline x & 0 & & & 1 & & \mathrm{e} & & +\infty \\\hline  $f'(x)$  &\dbarre & & - &\barre{0} & + &\barre{0}  $8 - 8$  \\\hline \niveau{2}{3}f(x) &\dbarre &+\infty &\decroit & \barre{0} & \croit & \barre{\mathrm{e}^{-2}} & \decroit & 0 \\\hline \end{tabvar}

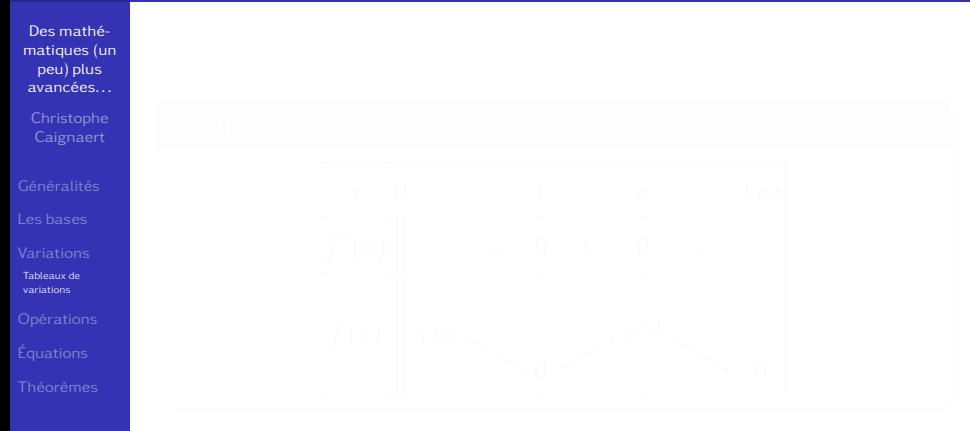

# LES TABLEAUX DE VARIATIONS...

Exemple avec Tabvar

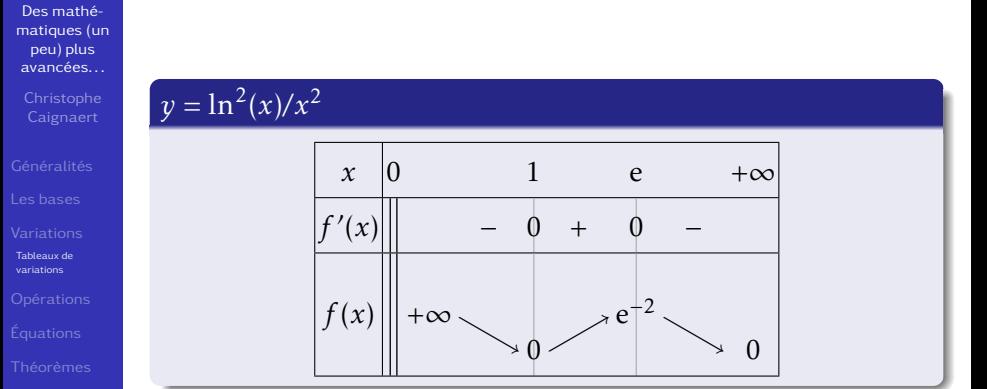

La documentation demo.pdf est en français : chercher « tabvar ctan demo.pdf ».

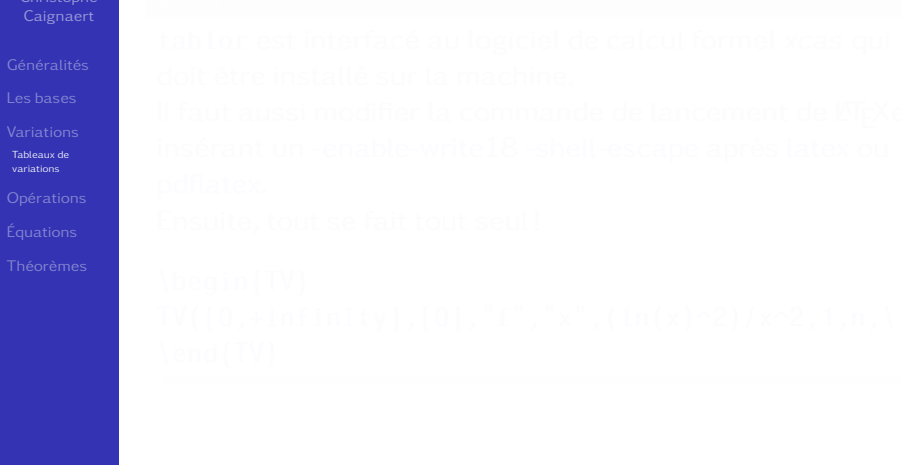

Des mathé[matiques \(un](#page-0-0) peu) plus avancées. . .

**Caignaert** 

[Tableaux de](#page-145-0) variations

# $y = \ln^2(x)/x^2$

tablor est interfacé au logiciel de calcul formel xcas qui doit être installé sur la machine.

Il faut aussi modifier la commande de lancement de LATFXen insérant un -enable-write18 -shell-escape après latex ou pdflatex.

Ensuite, tout se fait tout seul !

\begin{TV}  $TV([0, + infinity], [0], "f", "x", (ln(x)~2)/x~2, 1, n, \text{tv})$ \end{TV}

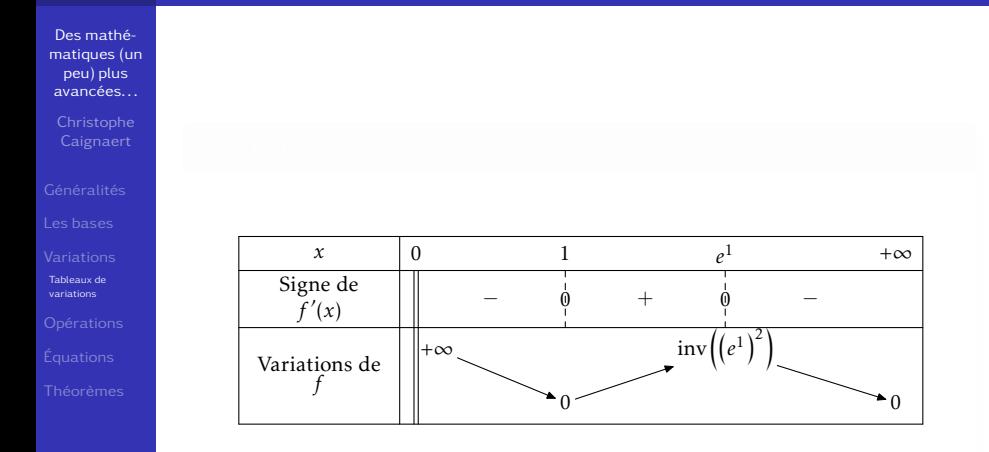

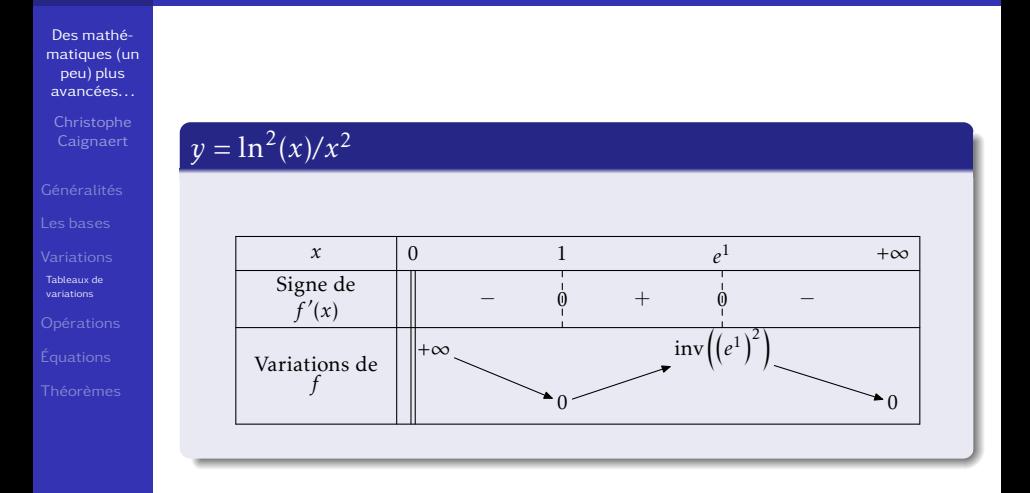

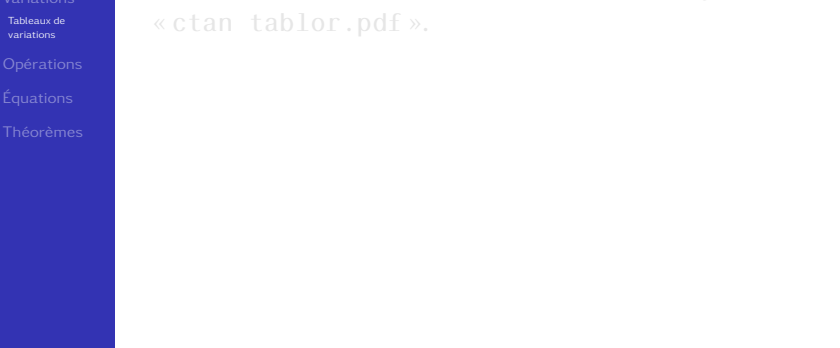

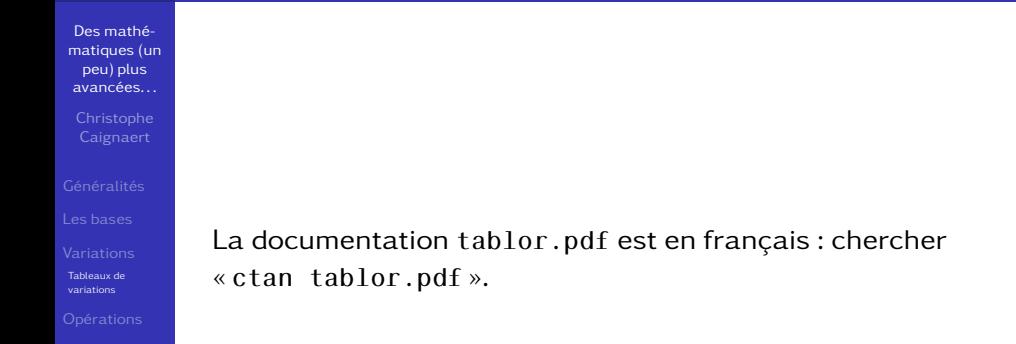

# LES OPÉRATIONS...

avec ou sans virgule

<span id="page-155-0"></span>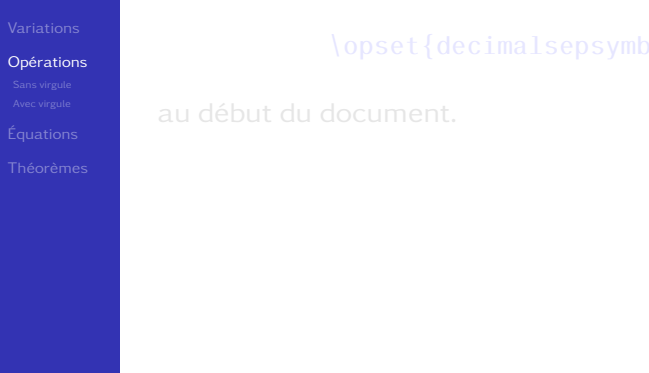

# LES OPÉRATIONS...

avec ou sans virgule

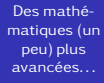

Caignaert

[Opérations](#page-155-0)

On utilise ici le paquet  $x$ lop avec

\opset{decimalsepsymbol={,}}

au début du document.

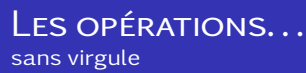

<span id="page-157-0"></span>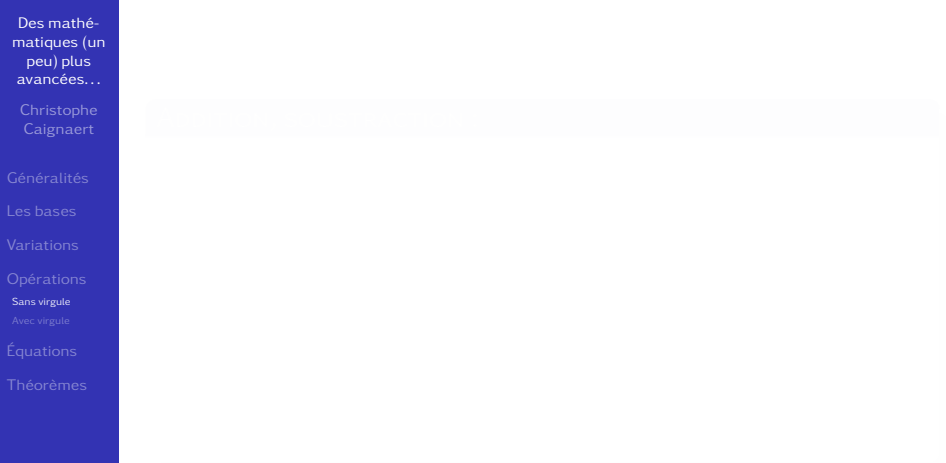

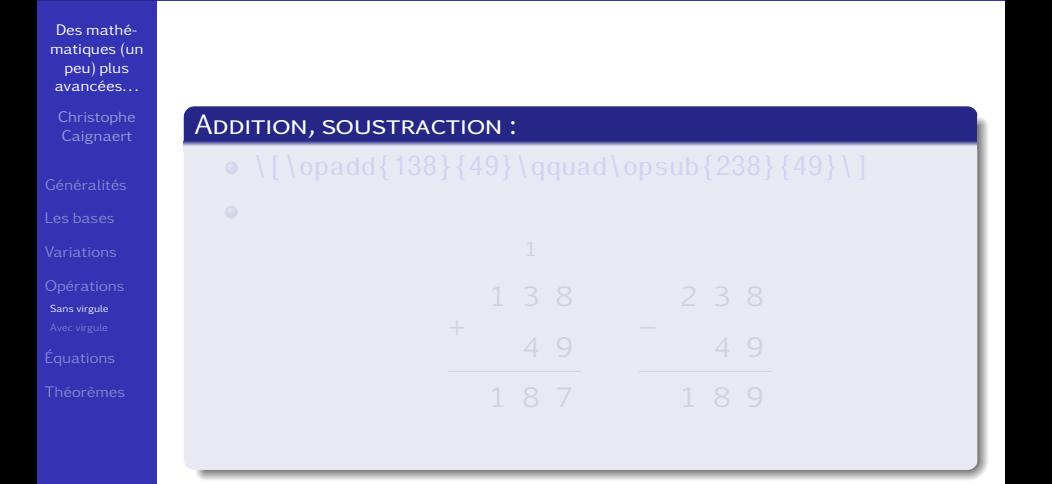

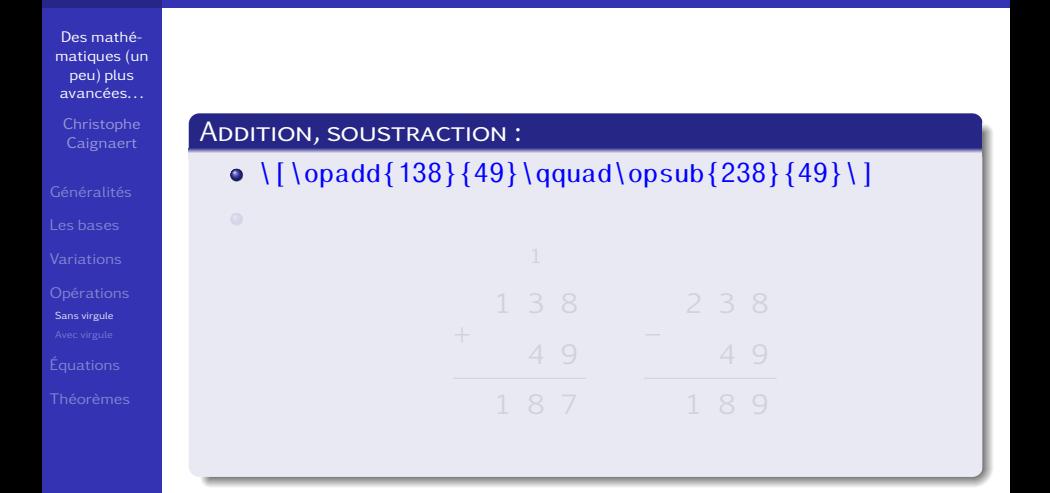

#### Les opérations. . . sans virgule

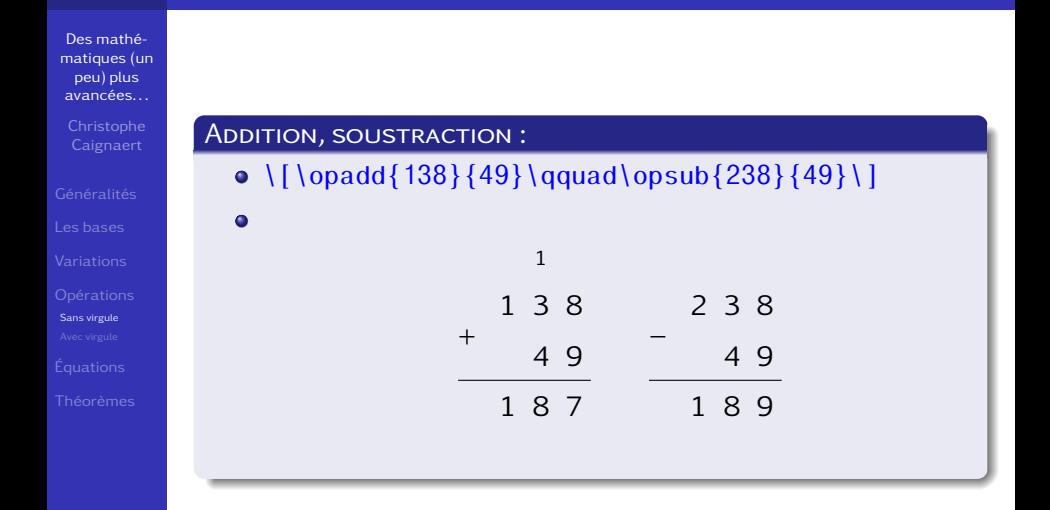

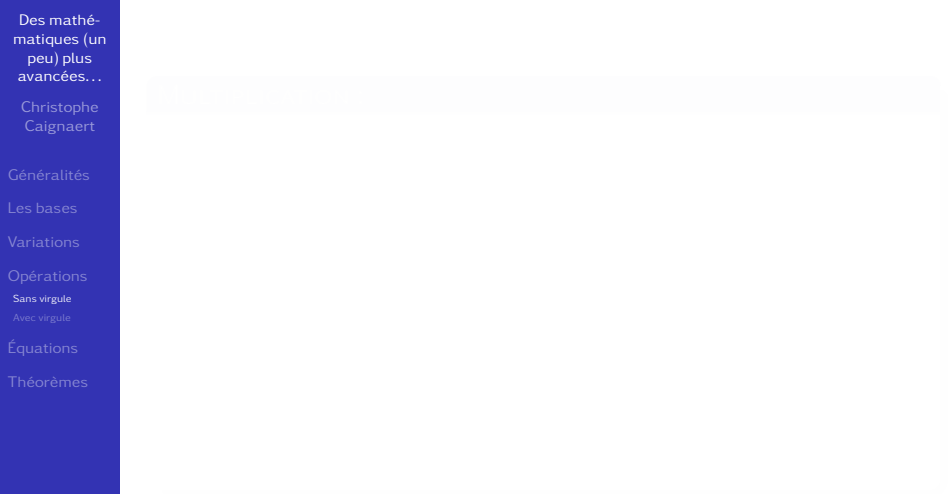

Des mathé[matiques \(un](#page-0-0) peu) plus avancées. . .

[Sans virgule](#page-157-0)

#### Multiplication :

Des mathé[matiques \(un](#page-0-0) peu) plus avancées. . .

[Sans virgule](#page-157-0)

#### Multiplication :

 $\circ$  \[\opmul{138}{49}\]

Des mathé[matiques \(un](#page-0-0) peu) plus avancées. . .

[Sans virgule](#page-157-0)

#### Multiplication :

## $\bullet \{[\gamma_{138}\]{49}\}]$

 $\bullet$ 

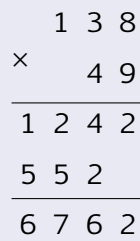

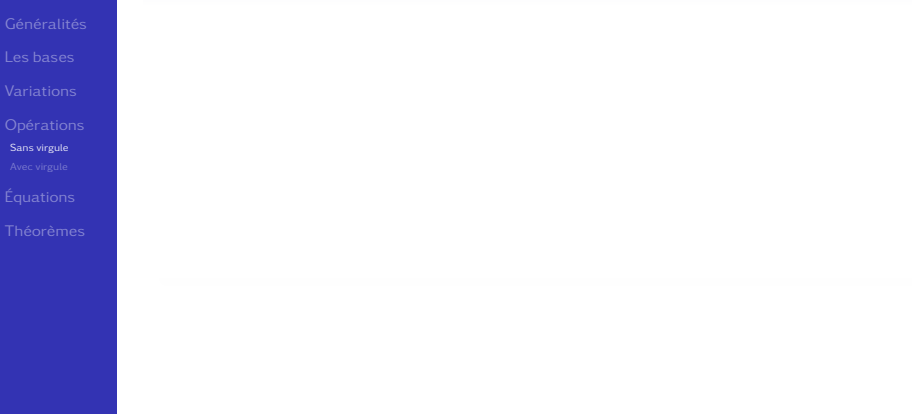

# Des mathé[matiques \(un](#page-0-0) peu) plus avancées. . . [Sans virgule](#page-157-0) Division :  $\circ$  \[\opidiv{1514}{19}\]

# Des mathé[matiques \(un](#page-0-0) peu) plus avancées. . . [Sans virgule](#page-157-0) Division :  $\circ$  \[\opidiv{1514}{19}\]

Des mathé[matiques \(un](#page-0-0) peu) plus avancées. . . Division :  $\circ$  \[\opidiv{1514}{19}\]  $\bullet$ 1 5 1 4 1 9 [Sans virgule](#page-157-0) 1 8 4 7 91 3

#### LES OPÉRATIONS... avec virgule

<span id="page-169-0"></span>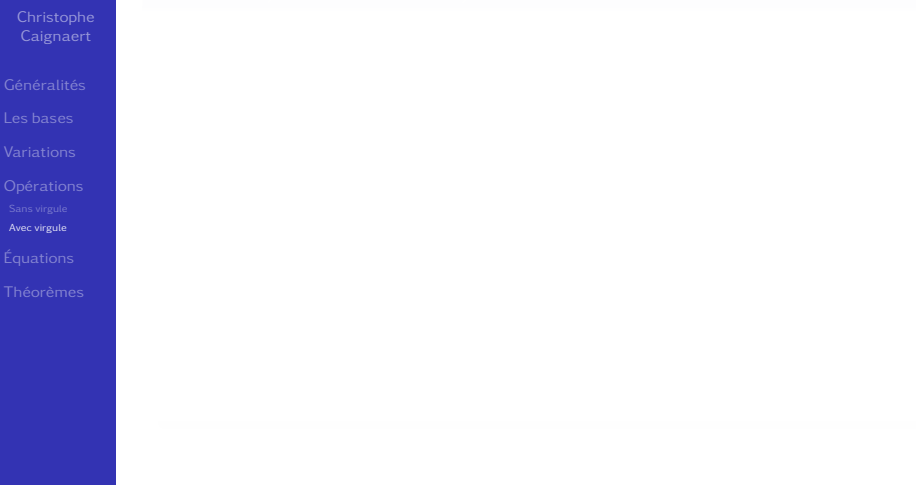

#### LES OPÉRATIONS... avec virgule

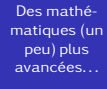

Caignaert

[Avec virgule](#page-169-0)

#### ADDITION, SOUSTRACTION, MULTIPLICATION :

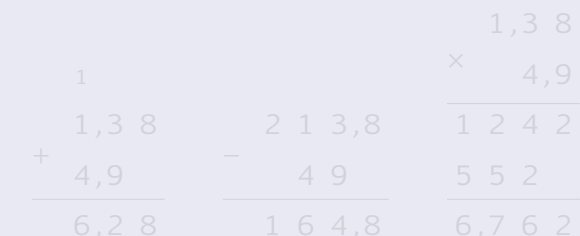

#### Les opérations. . . avec virgule

#### ADDITION, SOUSTRACTION, MULTIPLICATION :

 $\bullet$  \[\opadd{1,38}{4,9}\qquad\opsub{213,8}{49} \qquad\opmul{1,38}{4,9}\]

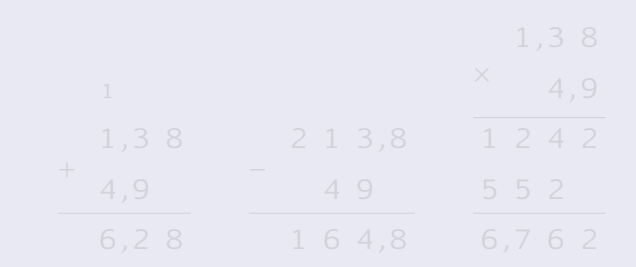

Des mathé[matiques \(un](#page-0-0) peu) plus avancées. . .

Caignaert

[Avec virgule](#page-169-0)

#### Les opérations. . . avec virgule

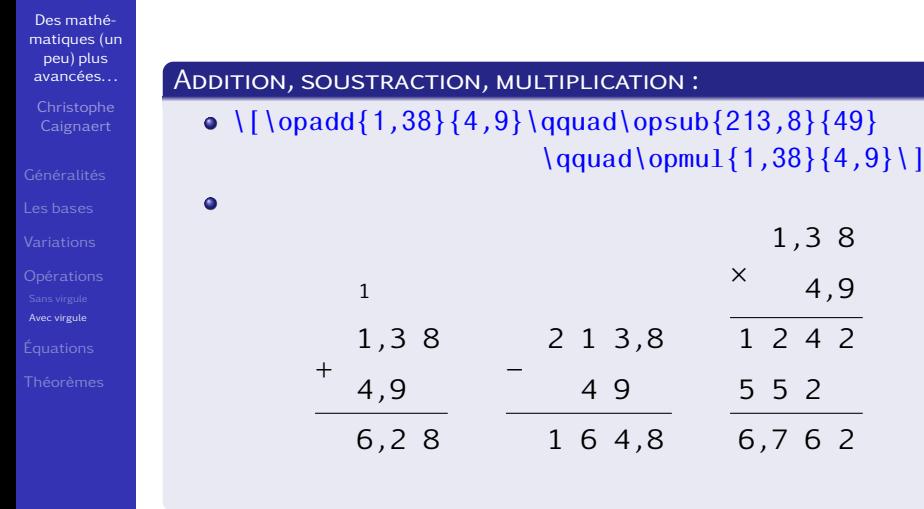

1 , 3 8 4 , 9

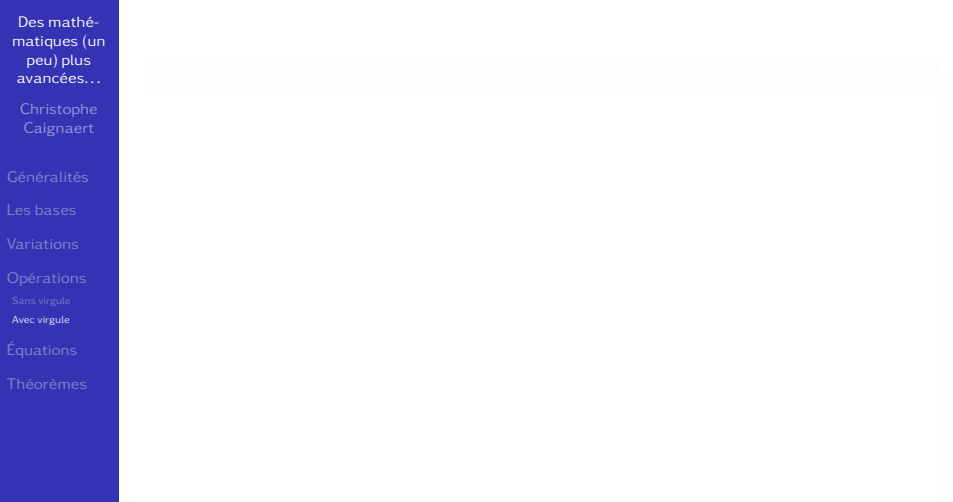

Division :

Des mathé[matiques \(un](#page-0-0) peu) plus avancées. . .

[Avec virgule](#page-169-0)

Des mathé[matiques \(un](#page-0-0) peu) plus avancées. . .

[Avec virgule](#page-169-0)

### Division :

#### $\bullet$  \[\opdiv[maxdivstep=5]{1514}{19}\]

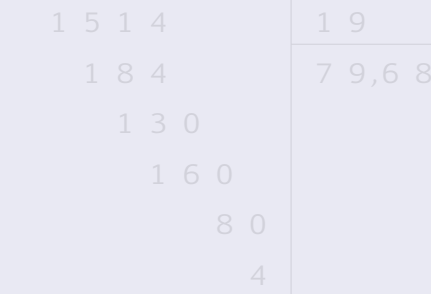

Division :

 $\bullet$ 

Des mathé[matiques \(un](#page-0-0) peu) plus avancées. . .

 $\bullet$  \[\opdiv[maxdivstep=5]{1514}{19}\]

[Avec virgule](#page-169-0)

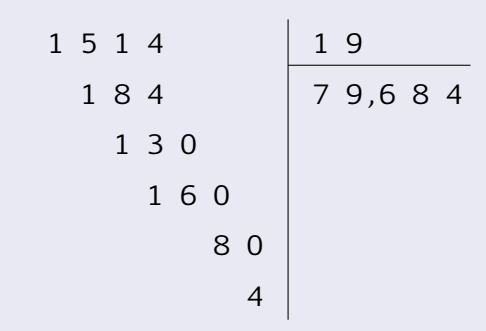

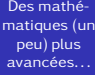

[Avec virgule](#page-169-0)

Des mathé[matiques \(un](#page-0-0) peu) plus avancées. . .

**Caignaert** 

[Avec virgule](#page-169-0)

La documentation xlop-doc-fr.pdf est en français : chercher « ctan xlop-doc-fr.pdf ».

#### Les équations... sur une ligne

<span id="page-179-0"></span>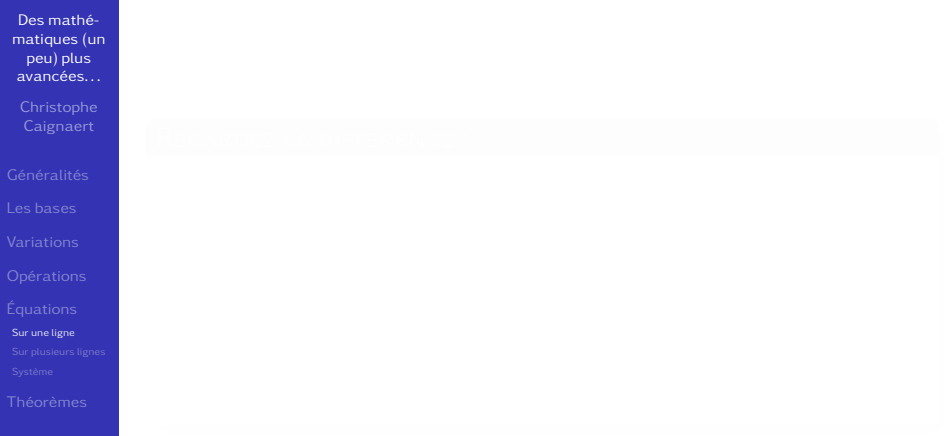
Des mathé[matiques \(un](#page-0-0) peu) plus avancées. . .

[Sur une ligne](#page-179-0)

#### Regardez la différence :

$$
x^2 - 5x + 6 = 0
$$
  

$$
x^2 - 5x + 6 = 0
$$

Des mathé[matiques \(un](#page-0-0) peu) plus avancées. . .

Caignaert

# [Sur une ligne](#page-179-0)

#### Regardez la différence :

 $\bullet$  \[x^2-5x+6=0\] \begin{equation}x^2-5x+6=0\end{equation}

$$
x^2 - 5x + 6 = 0
$$
  

$$
x^2 - 5x + 6 = 0
$$

Des mathé[matiques \(un](#page-0-0) peu) plus avancées. . .

Caignaert

#### Regardez la différence :

[Sur une ligne](#page-179-0)

 $\bullet$  \[x^2-5x+6=0\] \begin{equation}x^2-5x+6=0\end{equation}  $\bullet$ 

$$
x2 - 5x + 6 = 0
$$
  

$$
x2 - 5x + 6 = 0
$$
 (1)

Des mathé[matiques \(un](#page-0-0) peu) plus avancées. . .

Caignaert

#### Regardez la différence :

[Sur une ligne](#page-179-0)

# $\bullet$  \[x^2-5x+6=0\] \begin{equation}x^2-5x+6=0\end{equation}  $\bullet$  $x^2 - 5x + 6 = 0$  $x^2 - 5x + 6 = 0$  (1)

#### La numérotation redémarre à chaque section.

#### Les équations... sur plusieurs lignes

<span id="page-184-0"></span>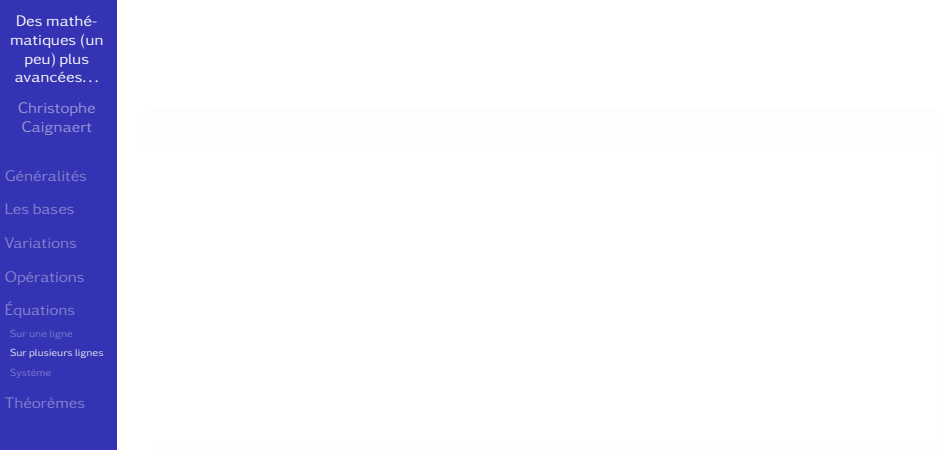

Des mathé[matiques \(un](#page-0-0) peu) plus avancées. . .

Caignaert

[Sur plusieurs lignes](#page-184-0)

#### Avec alignement :

Des mathé[matiques \(un](#page-0-0) peu) plus avancées. . .

Caignaert

[Sur plusieurs lignes](#page-184-0)

#### Avec alignement :

 $\bullet$  \begin{align}x^2-5x+6&=0\\  $x-5&=2x+2\end{array}$ 

$$
x^2 - 5x + 6 = 0
$$
  

$$
x - 5 = 2x + 6
$$

Des mathé[matiques \(un](#page-0-0) peu) plus avancées. . .

Caignaert

[Sur plusieurs lignes](#page-184-0)

#### Avec alignement :

 $\bullet$  \begin{align}x^2-5x+6&=0\\  $x-5&=2x+2\end{array}$ 

 $\bullet$ 

$$
x2 - 5x + 6 = 0
$$
 (2)  

$$
x - 5 = 2x + 2
$$
 (3)

Des mathé[matiques \(un](#page-0-0) peu) plus avancées. . .

Caignaert

[Sur plusieurs lignes](#page-184-0)

#### Avec alignement :

 $\bullet$  \begin{align}x^2-5x+6&=0\\  $x-5&=2x+2\end{aligned}$ 

 $\bullet$ 

# $x^2 - 5x + 6 = 0$  (2)

$$
x-5=2x+2
$$
 (3)

· Ici, chaque ligne est numérotée.

#### Les équations... sur plusieurs lignes

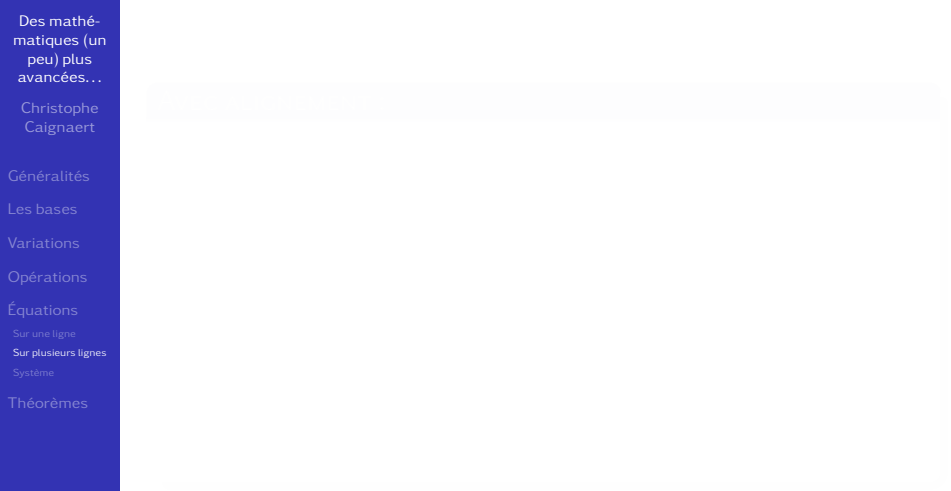

Des mathé[matiques \(un](#page-0-0) peu) plus avancées. . .

Caignaert

[Sur plusieurs lignes](#page-184-0)

#### Avec alignement :

- -

$$
x2-5x+6=0
$$
  

$$
x-5=2x+2
$$

Des mathé[matiques \(un](#page-0-0) peu) plus avancées. . .

Caignaert

[Sur plusieurs lignes](#page-184-0)

#### Avec alignement :

- \begin{equation}\begin{split}  $x^2 - 5x + 68 = 0$ 
	- $x 58 = 2x + 2$

\end{split}\end{equation}

Des mathé[matiques \(un](#page-0-0) peu) plus avancées. . .

Caignaert

[Sur plusieurs lignes](#page-184-0)

#### Avec alignement :

- \begin{equation}\begin{split}  $x^2 - 5x + 68 = 0$ 
	- $x 58 = 2x + 2$

\end{split}\end{equation}

 $\bullet$ 

$$
x2-5x+6=0
$$

$$
x-5=2x+2
$$

(4)

Des mathé[matiques \(un](#page-0-0) peu) plus avancées. . .

Caignaert

[Sur plusieurs lignes](#page-184-0)

#### Avec alignement :

- \begin{equation}\begin{split}  $x^2 - 5x + 68 = 0$ 
	- $x 58 = 2x + 2$

\end{split}\end{equation}

 $\bullet$ 

$$
x2-5x+6=0
$$

$$
x-5=2x+2
$$

(4)

• Ici, l'ensemble est numéroté.

#### Les équations... sur plusieurs lignes

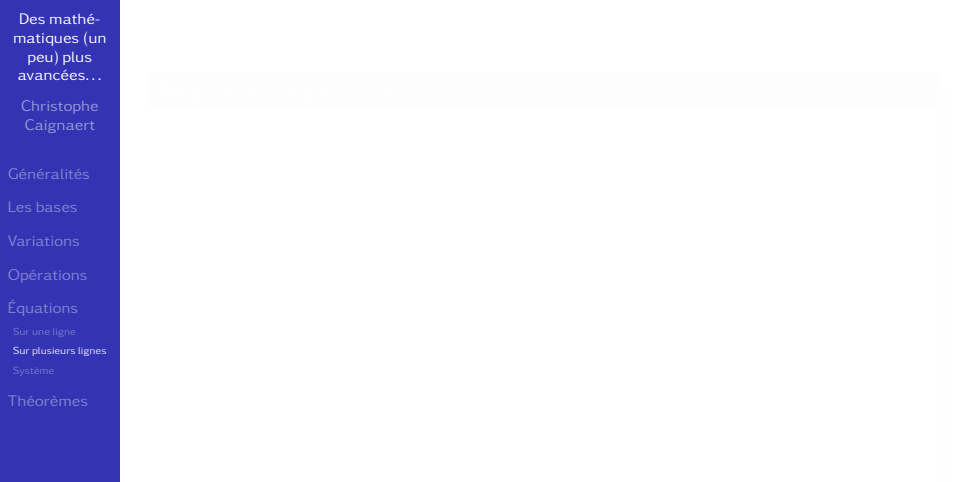

Des mathé[matiques \(un](#page-0-0) peu) plus avancées. . .

[Sur plusieurs lignes](#page-184-0)

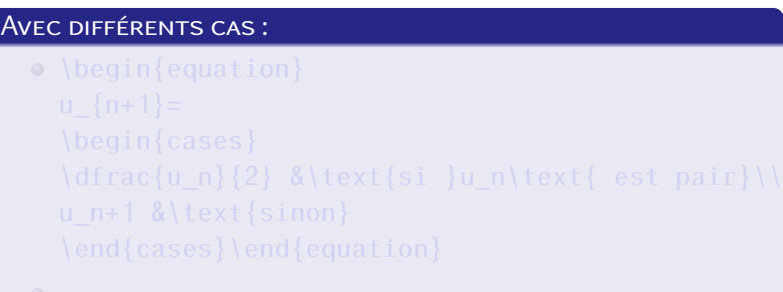

$$
u_{n+1} = \begin{cases} \frac{u_n}{2} & \text{si } u_n \text{ est pair} \\ u_n + 1 & \text{sinon} \end{cases}
$$

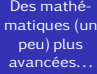

**Caignaert** 

[Sur plusieurs lignes](#page-184-0)

# Avec différents cas :  $\bullet$  \begin{equation}  $u_{n+1}=$ \begin{cases} \dfrac{u\_n}{2} &\text{si }u\_n\text{ est pair}\\ u n+1  $\&\text{text}$ {sinon} \end{cases}\end{equation}

Des mathé[matiques \(un](#page-0-0) peu) plus avancées. . .

[Sur plusieurs lignes](#page-184-0)

### Avec différents cas :  $\bullet \ \begin{bmatrix} \text{equation} \end{bmatrix}$  $u_{n+1}=$ \begin{cases} \dfrac{u\_n}{2} &\text{si }u\_n\text{ est pair}\\ u\_n+1 &\text{sinon} \end{cases}\end{equation}  $\bullet$

$$
u_{n+1} = \begin{cases} \frac{u_n}{2} & \text{si } u_n \text{ est pair} \\ u_n + 1 & \text{sinon} \end{cases}
$$

(5)

#### Les équations... sans numérotation

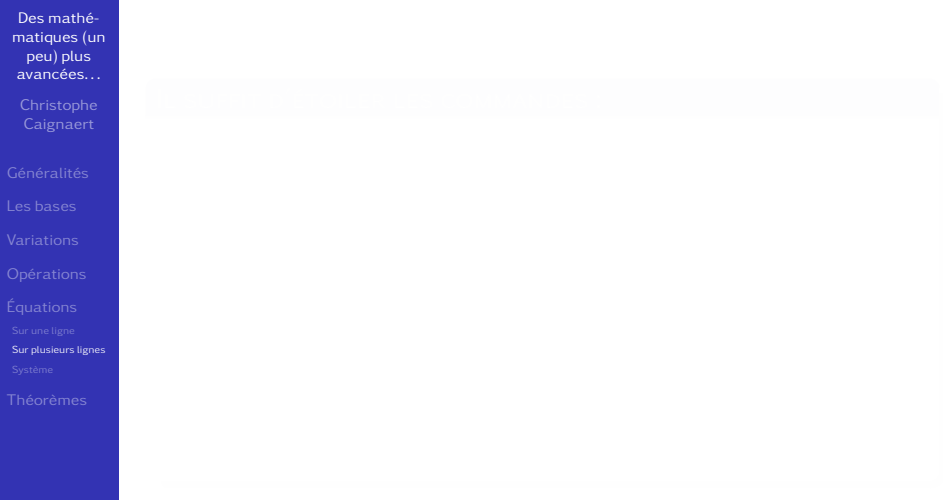

Des mathé[matiques \(un](#page-0-0) peu) plus avancées. . .

Caignaert

[Sur plusieurs lignes](#page-184-0)

#### Il suffit d'étoiler les commandes :

- -

$$
x2 - 5x + 6 = 0
$$

$$
x - 5 = 2x + 2
$$

#### Des mathé[matiques \(un](#page-0-0) peu) plus avancées. . .

Caignaert

[Sur plusieurs lignes](#page-184-0)

#### Il suffit d'étoiler les commandes :

- \begin{equation\*}\begin{split}  $x^2 - 5x + 68 = 0$ 
	- $x 58 = 2x + 2$

\end{split}\end{equation\*}

Des mathé[matiques \(un](#page-0-0) peu) plus avancées. . .

Caignaert

[Sur plusieurs lignes](#page-184-0)

#### Il suffit d'étoiler les commandes :

- \begin{equation\*}\begin{split}  $x^2 - 5x + 68 = 0$ 
	- $x 58 = 2x + 2$

\end{split}\end{equation\*}

 $\bullet$ 

$$
x2 - 5x + 6 = 0
$$

$$
x - 5 = 2x +
$$

#### Des mathé[matiques \(un](#page-0-0) peu) plus avancées. . .

Caignaert

[Sur plusieurs lignes](#page-184-0)

#### Il suffit d'étoiler les commandes :

- \begin{equation\*}\begin{split}  $x^2 - 5x + 68 = 0$ 
	- $x 58 = 2x + 2$

\end{split}\end{equation\*}

 $\bullet$ 

$$
x2-5x+6=0
$$

$$
x-5=2x+2
$$

**·** Ici, l'ensemble n'est pas numéroté.

avec le paquet systeme

<span id="page-203-0"></span>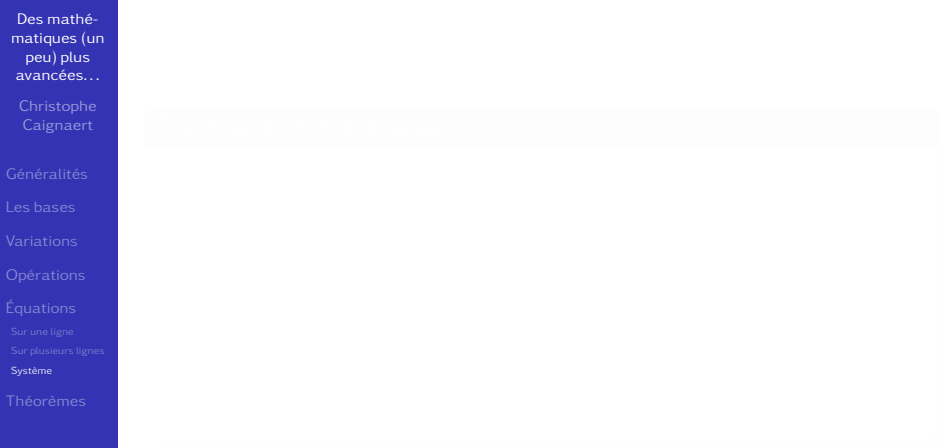

avec le paquet systeme

Des mathé[matiques \(un](#page-0-0) peu) plus avancées. . .

Caignaert

## Tout se fait tout seul :

[Système](#page-203-0)

avec le paquet systeme

#### Des mathé[matiques \(un](#page-0-0) peu) plus avancées. . .

Caignaert

#### TOUT SE FAIT TOUT SEUL :

[Système](#page-203-0)

# Résoudre \$\systeme{%  $2x+y-3z=2$ ,  $8y-2z+x=-1$ ,  $x+y-z=0$ }\$

avec le paquet systeme

#### Des mathé[matiques \(un](#page-0-0) peu) plus avancées. . .

#### TOUT SE FAIT TOUT SEUL :

[Système](#page-203-0)

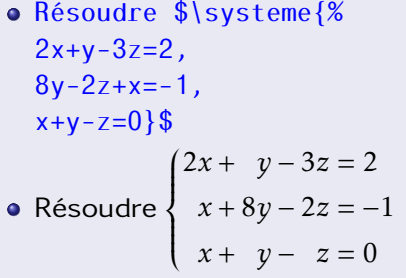

avec le paquet systeme

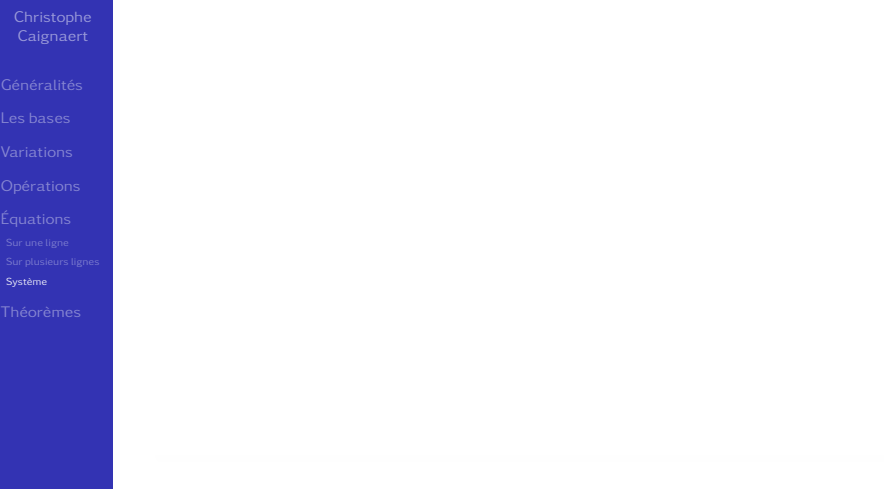

Tout se fait tout seul, ou presque :

avec le paquet systeme

Des mathé[matiques \(un](#page-0-0) peu) plus avancées. . .

[Système](#page-203-0)

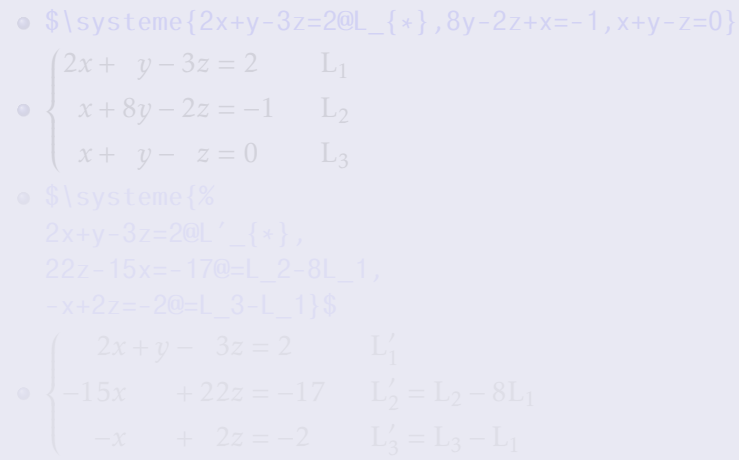

avec le paquet systeme

Des mathé[matiques \(un](#page-0-0) peu) plus avancées. . .

[Système](#page-203-0)

# TOUT SE FAIT TOUT SEUL, OU PRESQUE :

 $\circ$  \$\systeme{2x+y-3z=2@L\_{\*},8y-2z+x=-1,x+y-z=0}\$

avec le paquet systeme

Des mathé[matiques \(un](#page-0-0) peu) plus avancées. . .

**Caignaert** 

[Système](#page-203-0)

# TOUT SE FAIT TOUT SEUL, OU PRESQUE :

 $\circ$  \$\systeme{2x+y-3z=2@L\_{\*},8y-2z+x=-1,x+y-z=0}\$  $\left\{\rule{0cm}{1.25cm}\right.$  $\overline{\mathcal{L}}$  $2x + y - 3z = 2$  L<sub>1</sub> *x* + 8*y* − 2*z* = −1 L<sub>2</sub> *x* + *y* − *z* = 0 L<sup>3</sup>

avec le paquet systeme

Des mathé[matiques \(un](#page-0-0) peu) plus avancées. . .

**Caignaert** 

[Système](#page-203-0)

#### Tout se fait tout seul, ou presque :

 $\circ$  \$\systeme{2x+y-3z=2@L\_{\*},8y-2z+x=-1,x+y-z=0}\$  $\left\{\rule{0cm}{1.25cm}\right.$  $\overline{\mathcal{L}}$  $2x + y - 3z = 2$  L<sub>1</sub> *x* + 8*y* − 2*z* = −1 L<sub>2</sub> *x* + *y* − *z* = 0 L<sup>3</sup> \$\systeme{%  $2x+y-3z=2@L' {*}$ , 22z-15x=-17@=L\_2-8L\_1,  $-x+2z=-2@=L_3-L_1$ 

Tout se fait tout seul, ou presque :

avec le paquet systeme

Des mathé[matiques \(un](#page-0-0) peu) plus avancées. . .

[Système](#page-203-0)

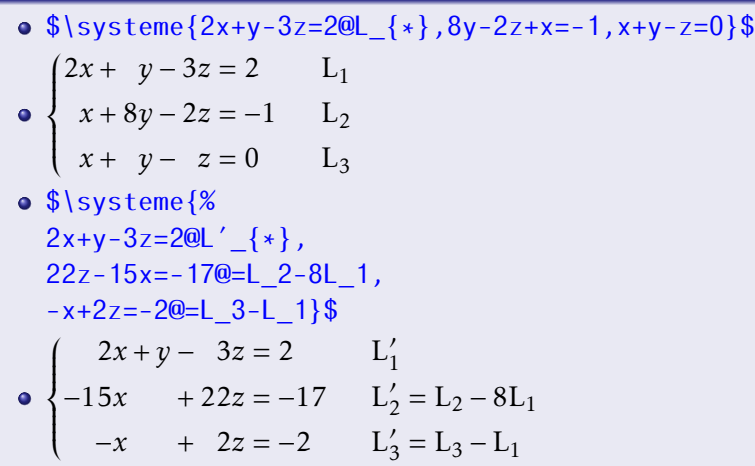

avec le paquet systeme

Des mathé[matiques \(un](#page-0-0) peu) plus avancées. . .

Caignaert

[Système](#page-203-0)

avec le paquet systeme

Des mathé[matiques \(un](#page-0-0) peu) plus avancées. . .

Caignaert

[Système](#page-203-0)

La documentation {systeme\_doc\_fr.pdf} est en français : chercher « ctan systeme doc fr.pdf ».

#### PERSONALISER LES THÉORÈMES... est plus facile qu'on le croit !

<span id="page-215-0"></span>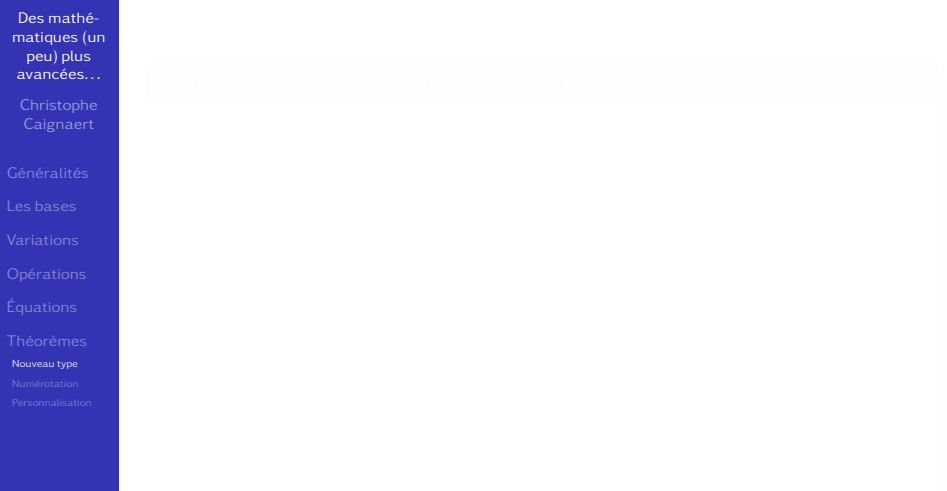
Des mathé[matiques \(un](#page-0-0) peu) plus avancées. . .

Caignaert

[Nouveau type](#page-215-0)

#### On déclare ses propres théorèmes :

- On utilise les paquets ntheorem et thmtools.
- 

Des mathé[matiques \(un](#page-0-0) peu) plus avancées. . .

[Nouveau type](#page-215-0)

#### On déclare ses propres théorèmes :

- On utilise les paquets ntheorem et thmtools.
- 

Des mathé[matiques \(un](#page-0-0) peu) plus avancées. . .

**Caignaert** 

[Nouveau type](#page-215-0)

#### ON DÉCLARE SES PROPRES THÉORÈMES :

- On utilise les paquets ntheorem et thmtools.
- o \declaretheorem

[title=Théorème,style=break]{thrm}

Des mathé[matiques \(un](#page-0-0) peu) plus avancées. . .

**Caignaert** 

[Nouveau type](#page-215-0)

#### On déclare ses propres théorèmes :

- On utilise les paquets ntheorem et thmtools.
- o \declaretheorem

[title=Théorème,style=break]{thrm}

 $\bullet$  \begin{thrm}

#### Par définition :

\$f(t)\sim g(t)\Longleftrightarrow

 $f(t)=g(t)+\mathrm{form}\{o\}\left(g(t)\right)\$ \end{thrm}

Des mathé[matiques \(un](#page-0-0) peu) plus avancées. . .

**Caignaert** 

[Nouveau type](#page-215-0)

#### On déclare ses propres théorèmes :

- On utilise les paquets ntheorem et thmtools.
- o \declaretheorem

[title=Théorème,style=break]{thrm}

 $\bullet$  \begin{thrm}

#### Par définition :

\$f(t)\sim g(t)\Longleftrightarrow

 $f(t)=g(t)+\mathrm{form}\{o\}\left(g(t)\right)\$ \end{thrm}

Des mathé[matiques \(un](#page-0-0) peu) plus avancées. . .

**Caignaert** 

[Nouveau type](#page-215-0)

#### On déclare ses propres théorèmes :

- On utilise les paquets ntheorem et thmtools.
- o \declaretheorem

[title=Théorème,style=break]{thrm}

 $\bullet$  \begin{thrm}

```
Par définition :
```

```
$f(t)\sim g(t)\Longleftrightarrow
```
 $f(t)=g(t)+\mathrm{form}\{o\}\left(g(t)\right)\$ \end{thrm}

#### Théorème 7

*Par* définition :  $f(t) \sim g(t) \Longleftrightarrow f(t) = g(t) + o(g(t))$ 

<span id="page-222-0"></span>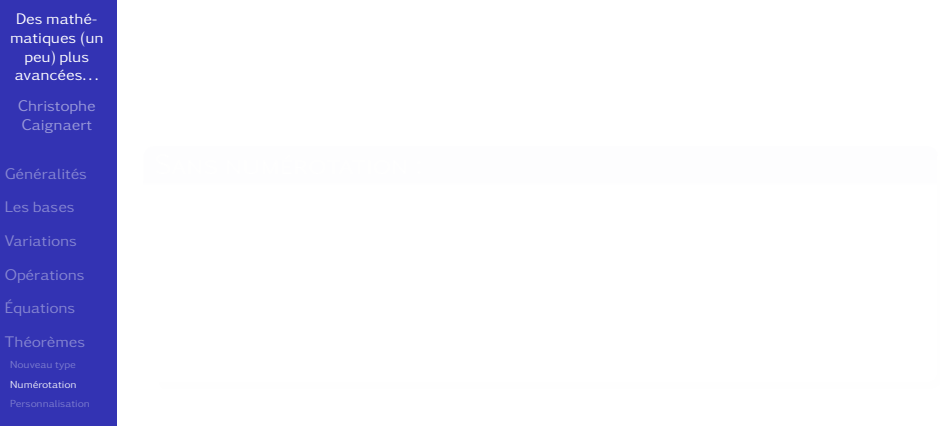

#### PERSONALISER LES THÉORÈMES... Numérotation

Des mathé[matiques \(un](#page-0-0) peu) plus avancées. . .

# [Numérotation](#page-222-0)

#### SANS NUMÉROTATION :

- 
- 

Des mathé[matiques \(un](#page-0-0) peu) plus avancées. . .

**Caignaert** 

[Numérotation](#page-222-0)

#### SANS NUMÉROTATION :

• Le style habituel est plain, on vient de voir le style break avec son passage à la ligne, notons aussi le style margin qui commence dans la marge. . .

Des mathé[matiques \(un](#page-0-0) peu) plus avancées. . .

**Caignaert** 

## [Numérotation](#page-222-0)

#### SANS NUMÉROTATION :

- Le style habituel est plain, on vient de voir le style break avec son passage à la ligne, notons aussi le style margin qui commence dans la marge...
- Les styles nonumberplain et nonumberbreak suppriment la numérotation.

## PERSONALISER LES THÉORÈMES... Numérotation

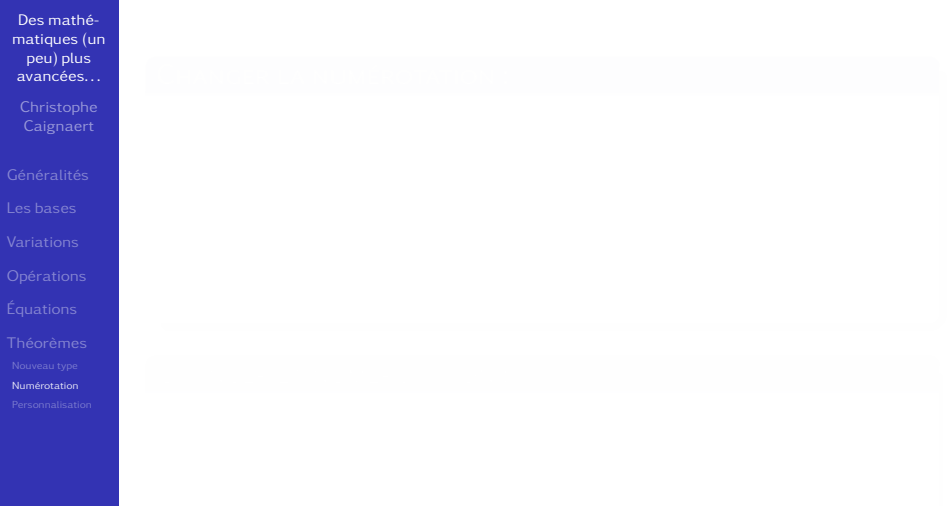

Des mathé[matiques \(un](#page-0-0) peu) plus avancées. . .

Caignaert

[Numérotation](#page-222-0)

- Utiliser le mot-clef parent=, avec, par exemple,
- 

Des mathé[matiques \(un](#page-0-0) peu) plus avancées. . .

Caignaert

## [Numérotation](#page-222-0)

- Utiliser le mot-clef parent=, avec, par exemple, section
- 

Des mathé[matiques \(un](#page-0-0) peu) plus avancées. . .

Caignaert

[Numérotation](#page-222-0)

- Utiliser le mot-clef parent=, avec, par exemple, section
- Le mot-clef numberlike=, avec, par exemple, theorem, un théorème existant permet de numéroter vos nouveaux théorèmes en suivant la numérotation de l'ancien.

#### PERSONALISER LES THÉORÈMES... Numérotation

Des mathé[matiques \(un](#page-0-0) peu) plus avancées. . .

**Caignaert** 

[Numérotation](#page-222-0)

#### Changer la numérotation :

- Utiliser le mot-clef parent=, avec, par exemple, section
- Le mot-clef numberlike=, avec, par exemple, theorem, un théorème existant permet de numéroter vos nouveaux théorèmes en suivant la numérotation de l'ancien.

Des mathé[matiques \(un](#page-0-0) peu) plus avancées. . .

**Caignaert** 

[Numérotation](#page-222-0)

#### Changer la numérotation :

- Utiliser le mot-clef parent=, avec, par exemple, section
- Le mot-clef numberlike=, avec, par exemple, theorem, un théorème existant permet de numéroter vos nouveaux théorèmes en suivant la numérotation de l'ancien.

#### Changer la numérotation :

• La commande  $\theta$  theoremnumbering {xxx} où le paramètre est parmi :

arabic roman Roman alph Alph greek Greek

<span id="page-232-0"></span>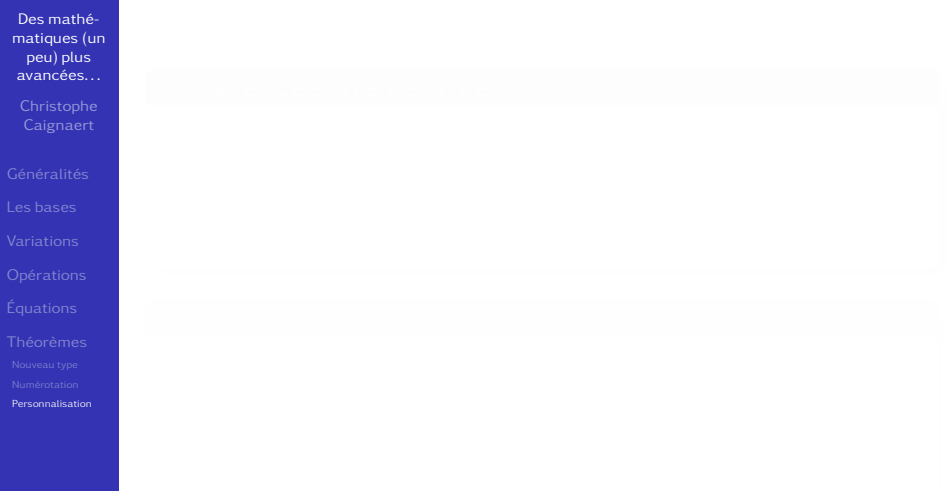

Des mathé[matiques \(un](#page-0-0) peu) plus avancées. . .

Caignaert

[Personnalisation](#page-232-0)

#### Changer le style de titre :

- 
- 

Des mathé[matiques \(un](#page-0-0) peu) plus avancées. . .

Caignaert

[Personnalisation](#page-232-0)

#### CHANGER LE STYLE DE TITRE :

• La commande \theoremheaderfont {xxx} permet de choisir la présentation du titre :

Des mathé[matiques \(un](#page-0-0) peu) plus avancées. . .

Caignaert

[Personnalisation](#page-232-0)

#### CHANGER LE STYLE DE TITRE :

- La commande \theoremheaderfont {xxx} permet de choisir la présentation du titre :
- o \theoremheaderfont{\scshape} composera le titre en petites capitales.

- 
- 

Des mathé[matiques \(un](#page-0-0) peu) plus avancées. . .

**Caignaert** 

[Personnalisation](#page-232-0)

#### CHANGER LE STYLE DE TITRE :

- La commande \theoremheaderfont {xxx} permet de choisir la présentation du titre :
- \theoremheaderfont{\scshape} composera le titre en petites capitales.

- 
- 

Des mathé[matiques \(un](#page-0-0) peu) plus avancées. . .

**Caignaert** 

[Personnalisation](#page-232-0)

#### CHANGER LE STYLE DE TITRE :

- La commande \theoremheaderfont {xxx} permet de choisir la présentation du titre :
- \theoremheaderfont{\scshape} composera le titre en petites capitales.

- La commande \theorembodyfont {xxx} permet de choisir la présentation du texte :
- 

Des mathé[matiques \(un](#page-0-0) peu) plus avancées. . .

**Caignaert** 

[Personnalisation](#page-232-0)

#### CHANGER LE STYLE DE TITRE :

- La commande \theoremheaderfont {xxx} permet de choisir la présentation du titre :
- \theoremheaderfont{\scshape} composera le titre en petites capitales.

- La commande \theorembodyfont {xxx} permet de choisir la présentation du texte :
- \theorembodyfont{\normalfont}

Des mathé[matiques \(un](#page-0-0) peu) plus avancées. . .

**Caignaert** 

[Personnalisation](#page-232-0)

#### CHANGER LE STYLE DE TITRE :

- La commande \theoremheaderfont {xxx} permet de choisir la présentation du titre :
- \theoremheaderfont{\scshape} composera le titre en petites capitales.

- La commande \theorembodyfont {xxx} permet de choisir la présentation du texte :
- \theorembodyfont{\normalfont}

Des mathé[matiques \(un](#page-0-0) peu) plus avancées. . .

**Caignaert** 

[Personnalisation](#page-232-0)

#### CHANGER LE STYLE DE TITRE :

- La commande \theoremheaderfont {xxx} permet de choisir la présentation du titre :
- \theoremheaderfont{\scshape} composera le titre en petites capitales.

#### CHANGER LE STYLE DU TEXTE :

- La commande \theorembodyfont {xxx} permet de choisir la présentation du texte :
- \theorembodyfont{\normalfont}

composera le texte en romain droit sauf si. . .

#### PERSONALISER LES THÉORÈMES... Exemples de styles

Des mathé[matiques \(un](#page-0-0) peu) plus avancées. . . **Caignaert** 

[Personnalisation](#page-232-0)

#### Personaliser les théorèmes. . . Exemples de styles

Des mathé[matiques \(un](#page-0-0) peu) plus avancées. . .

**Caignaert** 

[Personnalisation](#page-232-0)

\declaretheorem[style=break,title=Théorème]{thrm} \declaretheorem[style=nonumberbreak,title=Théorème] {thm}

\declaretheorem[style=plain,title=Théorème, numberlike=thrm]{thr} \declaretheoremstyle[title=Théorème,numberlike=thrm, headfont=\scshape\mdseries,bodyfont=\upshape, postheadhook=--~~]{monstyle}

\declaretheorem[style=monstyle]{thsc} \declaretheoremstyle[title=Théorème,numberlike=thrm, thmbox=M]{monautrestyle}

\declaretheorem[style=monautrestyle]{thbox}

Des mathé[matiques \(un](#page-0-0) peu) plus avancées. . .

**Caignaert** 

[Personnalisation](#page-232-0)

Des mathé[matiques \(un](#page-0-0) peu) plus avancées. . .

**Caignaert** 

[Personnalisation](#page-232-0)

#### Théorème 1 *Par définition :*  $f(t) \sim g(t) \Leftrightarrow f(t) = g(t) + o(g(t))$

#### Théorème

*Par définition :*  $f(t) \sim g(t) \Leftrightarrow f(t) = g(t) + o(g(t))$ 

Théorème 2 *Par définition :*  $f(t) \sim g(t)$  ⇔  $f(t) = g(t) + o(g(t))$ 

THÉORÈME 3 – Par définition :  $f(t) \sim g(t) \Leftrightarrow f(t) = g(t) + o(g(t))$ 

## Théorème 4

*Par* définition : *f*(*t*) ∼ *g*(*t*) ⇔ *f*(*t*) = *g*(*t*) + o(*g*(*t*))

Des mathé[matiques \(un](#page-0-0) peu) plus avancées. . .

**Caignaert** 

[Personnalisation](#page-232-0)

#### Théorème 1 *Par définition :*  $f(t) \sim g(t) \Leftrightarrow f(t) = g(t) + o(g(t))$

#### Théorème

*Par définition :*  $f(t) \sim g(t) \Leftrightarrow f(t) = g(t) + o(g(t))$ 

Théorème 2 *Par définition :*  $f(t) \sim g(t)$  ⇔  $f(t) = g(t) + o(g(t))$ 

THÉORÈME 3 – Par définition :  $f(t) \sim g(t) \Leftrightarrow f(t) = g(t) + o(g(t))$ 

## Théorème 4

*Par* définition : *f*(*t*) ∼ *g*(*t*) ⇔ *f*(*t*) = *g*(*t*) + o(*g*(*t*))

## PERSONALISER LES THÉORÈMES... **Exemples**

- Des mathé[matiques \(un](#page-0-0) peu) plus avancées. . .
- 
- [Personnalisation](#page-232-0)
- 
- 

Des mathé[matiques \(un](#page-0-0) peu) plus avancées. . .

**Caignaert** 

[Personnalisation](#page-232-0)

Ceci est ce qu'on obtient dans un document classique, en dehors de beamer. . .

La documentation thmtools.pdf est en anglais, l'essentiel est lisible facilement car présenté en deux colonnes : les commandes et le rendu. . .

Chercher « ctan thmtools.pdf ».

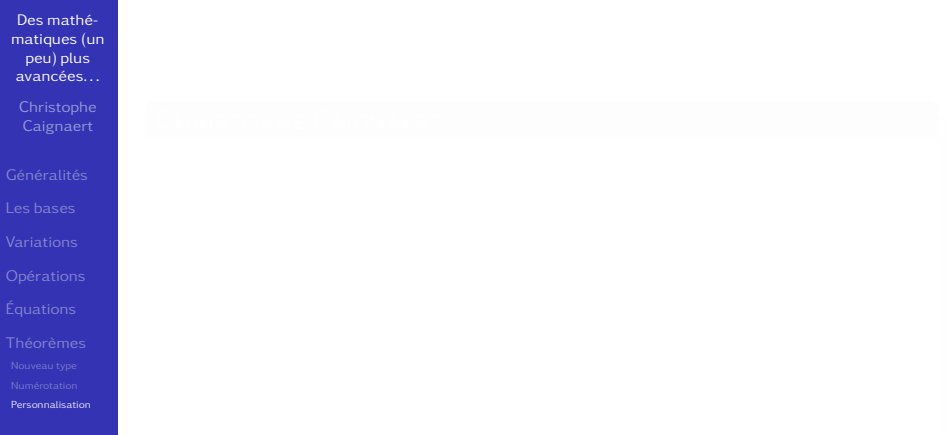

Des mathé[matiques \(un](#page-0-0) peu) plus avancées. . .

Caignaert

[Personnalisation](#page-232-0)

#### **CHRISTOPHE CAIGNAERT**

- 
- -
	-
	- $\bullet$  TD et TP Maple,
	-
	-

Des mathé[matiques \(un](#page-0-0) peu) plus avancées. . .

Caignaert

[Personnalisation](#page-232-0)

#### Christophe Caignaert

## • Package LATEX de polices kpfonts

- 
- 
- $\bullet$  TD et TP Maple,
- 
- 

Des mathé[matiques \(un](#page-0-0) peu) plus avancées. . .

**Caignaert** 

[Personnalisation](#page-232-0)

#### Christophe Caignaert

- Package LATEX de polices kpfonts
- http://c.caignaert.free.fr
	- cours de mathématiques, classe prépa tsi, seconde année,
	- résumé de cours de mathématiques, classe prépa tsi, première et seconde année,
	- $\bullet$  TD et TP Maple,
	- polices LATEX, structure, installation, utilisation,
	- un peu d'Asymptote...